Документ подписан простой электронной подписью Информация о владельце: ФИО: Чернецкая Ирина Евгеньевна Должность: Заведующий кафедрой Дата подписания: 15.06.2023 10:11:51 Уникальный программный ключ: bdf214c64d8a381b0782ea566b0dce05e3f5ea2d

# МИНОБРНАУКИ РОССИИ

Юго-Западный государственный университет

УТВЕРЖДАЮ: Заведующий кафедрой вычислительной техники

 $\mathcal{U} \mathcal{M}$   $\mathcal{V}$   $\mathcal{M}$ .E. Чернецка  $\frac{2}{\sqrt{2}}$ 

## ОЦЕНОЧНЫЕ СРЕДСТВА для текущего контроля успеваемости и промежуточной аттестации обучающихся по дисциплине

Визуальное программирование

*(наименование дисциплины)*

ОПОП ВО 09.03.03 Прикладная информатика *код и наименование ОПОП ВО*

Курск – 2022

#### **1 Типовые задания для текущей аттестации**

Текущий контроль по темам дисциплины проводится в течение 6 семестра в виде контрольного опроса по темам дисциплины, итогам выполнения и защиты лабораторных работ, выполнения этапов разработки курсового проекта. Все темы дисциплин отражены в КИМ в равных долях (%).

Практические навыки проверяются путем выполнения и защиты лабораторных работ, в ходе выполнения этапов разработки, представления результатов и защиты курсовой работы.

#### **2 Контрольные вопросы для текущей аттестации (КО)**

Тема1: Проблемы современной информатики при решении задач информатизации объектов.

1. Задачи информатизации функций объектов социально-экономических систем и анализ подходов, направления и технологии программирования для решения задач информатизации.

2. Основные положения и концепции прикладного и системного программирования.

3. Характеристика современных технологий создания и эксплуатации программных продуктов и программных комплексов.

4. Анализ особенности решения задач информатизации с использованием объектно-ориентированного подхода к программированию.

5. Характеристика инструментальных сред визуального программирования, инструментальных сред автоматизации проектирования программного обеспечения информационных систем и технологий.

6. Возможности и характеристики программно-технической архитектуры вычислительных сетей и комплексов.

Тема2: Основные методы проектирования и производства программного обеспечения ИС

7. Возможности современных и перспективных средств разработки программных продуктов.

8. Основы формализации и алгоритмизации решения задач информатизации. Понятие алгоритма, формы представления алгоритмов.

3

9. Методы математического и компьютерного моделирования при разработке программного обеспечения.

10. Язык UML. Характеристика набора диаграмм для моделирования программных продуктов.

11. Основы разработки программных средств в объектно-ориентированной и визуальной среде программирования.

12. Основные стандарты, нормы и правила разработки технической документации программных продуктов и программных комплексов.

Тема 3: Основные элементы языков программирования С++/С#.

13. Основные конструкции языка программирования С++/C#.

14. Типы констант.

15. Типы данных. Классификация типов. Объявление переменных.

16. Указатели.

17. Использование указателей.

18. Манипуляции с указателями.

19. Тип данных перечисления.

20. Обращение к переменной типа перечисление, использование перечисления в программе.

21. Выражения. Операции.

22. Операции отношения, логические операции, побитовые операции, арифметические операции.

23. Виды операции присваивания.

24. Операции разадресации и взятия адреса.

25. Операция определения размера.

26. Условная операция. Приоритеты выполнения операций.

27. Структура программы на языке С++/C#.

28. Управляющие конструкции языка С++/C#.

29. Виды условных конструкций.

30. Виды циклических конструкций.

 Тема 4: Методы, способы разработки программ в средах объектно-ориентированного и визуального программирования

31.Объектно-ориентированного программирования.

32.Разработка программ в среде Windows на основе сообщений о событиях.

33. Понятие объектов и классов.

34. Строение и использование класса.

- 35. Формат объявления класса.
- 36. Уровни доступа к членам класса.
- 37. Конструкторы и деструкторы.
- 38. Абстрагирование данных.
- 39. Инкапсуляция.
- 40. Наследование. Замещение функций-членов базового класса.
- 41. Полиморфизм. Реализация полиморфизма с использованием виртуальных функций.
- 42. Компоненты особый вид объектов.
- 43. Компоненты ввода и отображения текстовой информации.

Тема 5: Разработка программ с использованием структурированных данных

- 44. Структурированные типы данных.
- 45. Массивы и их характеристика.
- 46. Способы обращения к элементу массива.
- 47. Структуры.
- 48. Объявление переменных структурированного типа.
- 49. Объединения.
- 50. Объявление переменных типа объединение.

Тема 6: Организация ввода данный в приложение. Компоненты диалогов.

- 51. Организация ввода-вывода информации в программу на языке  $C++/C$ .
- 52. Функции форматного ввода-вывода.
- 53. Управление формой вывода.
- 54. Компоненты ввода и отображения многострочной текстовой информации (компоненты Memo, RichEdit).
- 55. Компоненты выбора информации из списков (компоненты ListBox, CheckListBox, ComboBox).
- 56. Реализация в списках технологии «перетаскивания».
- 57. Компоненты таблица строк (компоненты StringGrid и страницы Excel (компонент F1Book).
- 58. Компоненты диалогов (OpenDialog, SaveDialog, OpenPictureDialog, SavePictureDialog, FontOialog, ColorDialog).
- 59. Порядок использованиея компонентов системных диалогов. Метол обращения к компоненту диалога.
- 60. Компоненты ввода и отображения чисел. Дат и времени (компоненты UpDown, SpinEdit, DateTimePicker, MonthCalendar, Calendar).
- 61. Компоненты работы  $\mathbf{c}$ файловой системой (DriveComboBox,

DirectoryListBox, FilterComboBox, CdirectoryOutLine).

Тема7-8: Разработка приложений с использование функций. Способы обмена информацией с функциями.

62. Понятие функции. Определение, объявление и вызов функции.

- 63. Прототипы функций.
- 64. Использование стандартных библиотек функций.
- 65. Передача параметров функциям.
- 66. Фактические и формальные параметры.
- 67. Глобальные и локальные переменные.
- 68. Области видимости. Классы памяти.
- 69. Время существования переменных.
- 70. Рекурсивные методы вызова функций.
- 71. Перегрузка функций.

Тема 9-11: Основы разработки программных интерфейсов. Методы создания и управления формами многоформенного приложения. Компонеты оформления прложения, меню, вкладки, панели.

72. Компоненты главное меню (Mainmenu) и всплывающее меню (PopupMenu.

- 73. Меню дизайнер.
- 74. Нумерация пунктоа мегю.
- 75. Компоненты оформления приложения
- 76. Компонент Panel.
- 77. Компонент GroupBox.
- 78. Компонент ToolBarю
- 79 Компонент StatusBar.
- 80. Компонеты системного времени и даты.
- 81. Компоненты (TabControl, многострочных панелей  $\mathbf{M}$ заголовков PageControl).
- 82. Создание многоформенных приложений.
- 83. Свойства форм.
- 84. Методы и события для управления формами и объектом Application.
- 85. Использование репозитария объектов.
- 86. Создание форм на основе механизма наследования.

Тема 12: Приложения с графическим представлением данных, графика и анимация.

87. Создание изображений и вывод на печать с использованием свойства Canvas компонентов и форм.

88.Форматы графических файлов и классы графических объектов.

89.Основные методы рисования по канве компонентов и формы.

- 90.Методы Pen().
- 91.Основы создания анимаций.
- 92.Методы копирования канвы.
- 93. Метод Draw().
- 94.Компоненты построения графиков и диаграмм.
- 95.Компонент Chart.
- 96. Компонент Chartfx.
- 97.Компонент Graph.
- 98.Компоненты отображения длительных процессов
- 99.Компонент(ProgressBar.
- 100. Компонент Cgauge.

Тема 13: Основы проектирование приложений с использованием баз данных

- 101. Организация связи с базами данных.
- 102. Компоненты, используемые для связи с базами данных.
- 103. Разработка приложений баз данных. Способы связи приложения и файла данных. Набор компонентов для связи.
- 104. Основные свойства компонента Table.
- 105. Ограничение вводимых значений.
- 106. Вычисляемые поля. Работа с редактором полей.
- 107. Способы и методы доступа к полям файла данных.
- 108. Методы перемещения по записям файла данных.
- 109. Организация поиска данных в файле данных.
- 110. Методы SetKey(), Locate().
- 111. Организация фильтрации данных в файле данных.
- 112. Приложения с использованием нескольких связанных таблиц базы данных.
- 113. Установка связей головной и вспомогательных таблиц.
- 114. Программирование работы с базам данных.
- 115. Состояние набора данных.
- 116. Пересылка записив базу данных.
- 117. Методы удаления, встравки и редактирования. Метод Post().
- 118. Сортировка и фильтрация данных. Поиск информации в базе данных.
- 119. Реализация запросов к базе данных в приложении.
- 120. Язык SQL.
- 121. Подготовка отчетов по данным из файлов базы данных.

Тема 14: Создание приложений клиент-сервер на основе компонентной модели объектов

- 122. Разработка визуальных приложений с вызовом параллельного процесса в Windows.
- 123. Разработка многопоточных приложений с использованием APIWindows.
- 124. Понятие технологии создания компонентной модели объекта COM.
- 125. Использование серверов автоматизации COM из библиотеки визуальных компонентов.
- 126. Создание собственного компонента COM.
- 127. Регистрация собственного компонента COM и добавление в библиотеки визуальных компонентов.
- 128. Разработка элементов ActivX в приложении.
- 129. Стандартные элементов ActivX библиотеки визуальных компонентов. Использование в приложениии элементов ActivX.
- 130. Особенности установки и администрирования информационных систем и баз данных при техническом сопровождении информационных систем и баз данных

 Тема 15: Критерии выбора программных средств, оценка качества и анализ эффективности программного обеспечения

- 131. Особенности построения программно-технических комплексов при разработке программного обеспечения ИС.
- 132. Особенности используемых технологий проектирования программных средств и соответствующие им стандарты.
- 133. Основные нотации и правила разработки технической документации. Стандарты описания программной документации.
- 134. Показатели и критерии оценки качества программного продукта.
- 135. Методы отладки, установки и администрирования программного обеспечения информационных систем.

# **Критерии оценки:**

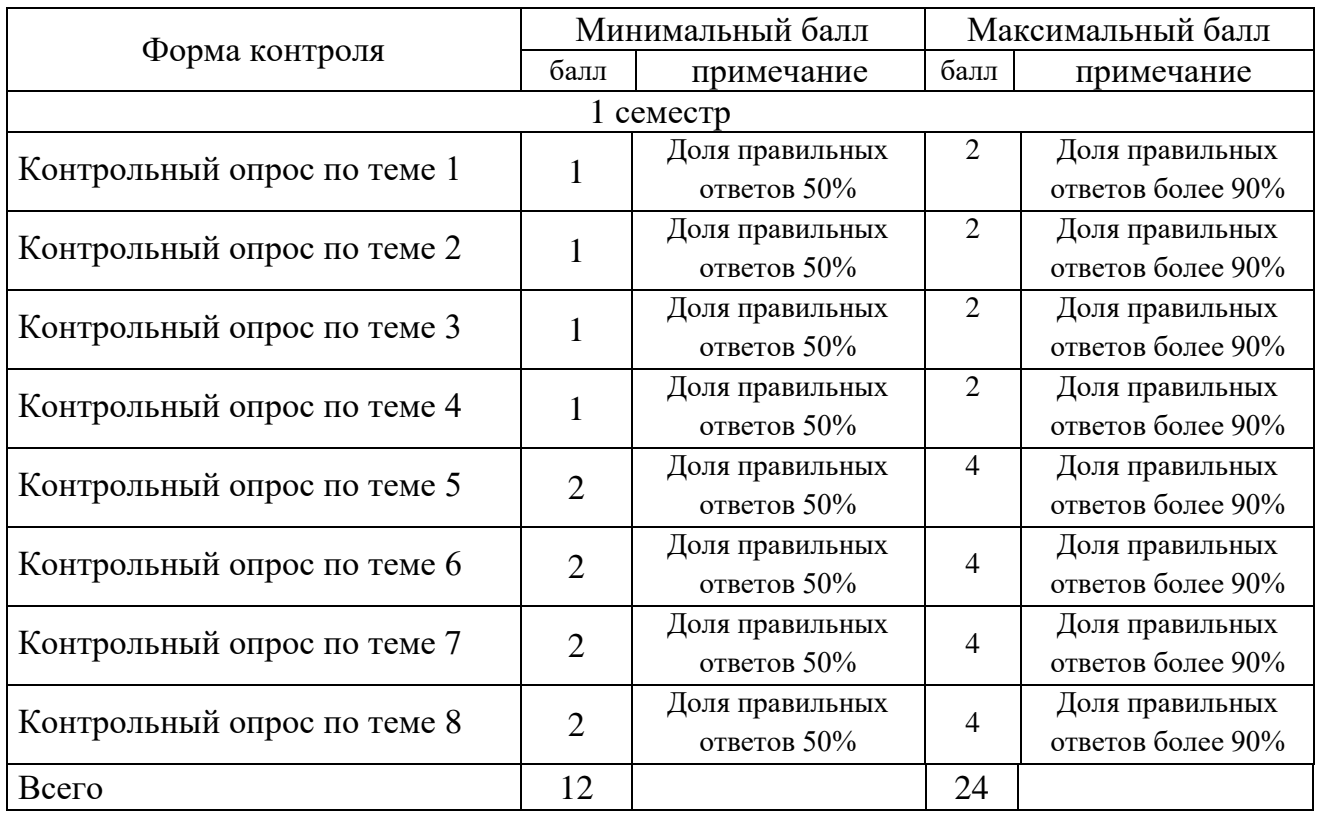

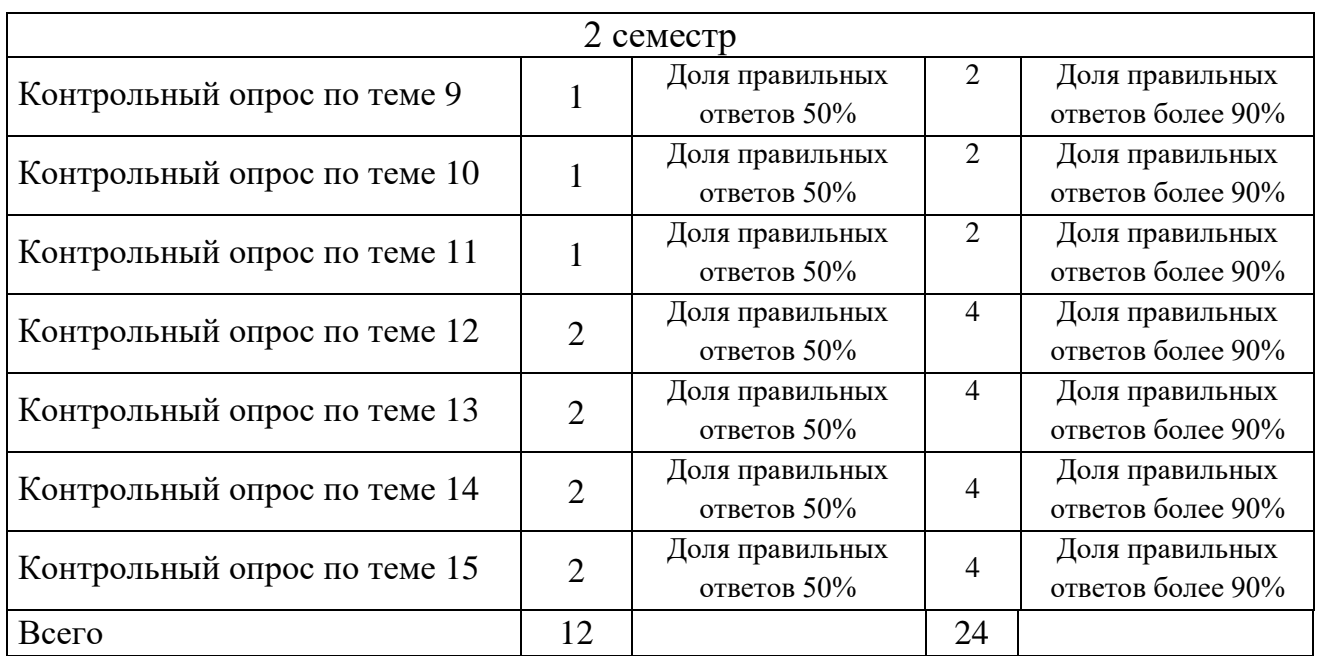

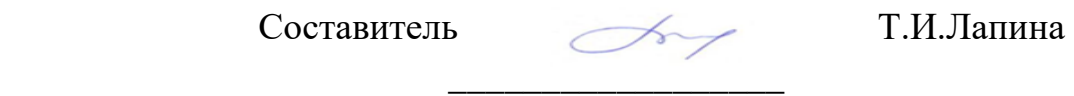

«31» августа 2019г.

Подпись

# 3. Контрольные вопросы для защиты лабораторных работ(ВЗЛР)»

# Лабораторная работа №1 Знакомство со средой Microsoft Visual Studio

1. Задачи информатизации функций объектов социально-экономических систем и анализ подходов, направления и технологии программирования для решения задач информатизации.

2. Основные положения и концепции прикладного и системного программирования.

3. Характеристика современных технологий создания и эксплуатации программных продуктов и программных комплексов.

4. Анализ особенности решения задач информатизации с использованием объектно-ориентированного подхода к программированию.

5. Характеристика инструментальных сред визуального программирования, инструментальных сред автоматизации проектирования программного обеспечения информационных систем и технологий.

6. Возможности и характеристики программно-технической архитектуры вычислительных сетей и комплексов.

7. Опишите структуру программы.

- 8. Перечислите и опишите основные типы данных?
- 9. Назовите основные элементы визуальной среды.
- 10. Как определить переменную, константу?

11. Опишите известные вам компоненты ввода-вывода данных.

12. Перечислите основные свойства компоненты ввода-вывода данных при разработке приложений с визуальным интерфейсом.

13. Укажите основные методы и событиями компонентов.

14. Какая связь между понятием объект, класс и компонент?

15. Что такое директива препроцессору?

### Лабораторная работа №2

Состав визуальной среда программирования. Палитра компонентов. Свойства и методы компонентов.

16. Возможности современных и перспективных средств разработки программных продуктов.

17. Основы разработки программных средств в объектно-ориентированной и визуальной среде программирования.

18. Объектно-ориентированного программирования. Разработка программ в среде Windows на основе сообщений о событиях.

Понятие объектов и классов. Строение и использование класса. 19. Формат объявления класса.

Уровни доступа к членам класса. Конструкторы и деструкторы. 20. Абстрагирование данных. Инкапсуляция. Наследование. Замещение функцийчленов базового класса.

 $21$ Полиморфизм. Реализация полиморфизма  $\mathbf{c}$ использованием виртуальных функций. Дружественные функции.

Компоненты - особый вид объектов. Компоненты ввода и отображения 22. текстовой информации (компоненты Label, StaticText, Panel, Edit, MaskEdit).

23. Основные стандарты, нормы и правила разработки технической документации программных продуктов и программных комплексов

### Лабораторная работа №3

# Использование в приложении структурированных данных. Работа с массивами данных.

24. Основные конструкции языка программирования  $C++/C$ #.

25. Простые типы данных. Классификация типов.

26. Требования структуры программы.

27. Виды условных конструкций. Виды циклических конструкций

28. Структурированные типы данных.

29. Понятие массива.

30. Объявление переменных структурированного типа.

31. Способы обращения к элементу массива.

32. Понятие функции. Передача параметров функциям. Фактические и формальные параметры. Глобальные и локальные переменные. Рекурсии.

33. Компоненты ввода и отображения многострочной текстовой информации и массивов данных (компоненты Memo, RichEdit).

34. Компоненты таблица строк (компоненты StringGrid).

### Лабораторная работа №4

# Работа с файловой системой ПК. Виды компонентов диалогов и способы обращения к диалогам.

SaveDialog. OpenPictureDialog, 35. Компоненты (OpenDialog, лиалогов SavePictureDialog, FontOialog, ColorDialog).

36. Порядок использованиея компонентов системных диалогов.

37. Метод обращения к компоненту диалога.

38. Компоненты ввода и отображения чисел. Дат и времени (компоненты UpDown, SpinEdit, DateTimePicker, MonthCalendar, Calendar).

39. Компоненты работы с файловой системой (DriveComboBox, DirectoryListBox, FilterComboBox, CdirectoryOutLine).

## **Лабораторная работа №5**

## **Компоненты оформления приложения: меню и панели инструментов**

40. Компоненты главное меню (Mainmenu) и всплывающее меню (PopupMenu

41. Компоненты оформления приложения (Panel, GroupBox, Bevel, ToolBar, StatusBar).

42. Компонеты системного времени и даты.

43. Компоненты многострочных панелей и заголовков (TabControl, PageControl).

44. Создание многоформенных приложений. Свойства форм. Методы и события для управления формами и объектом Application.

45. Использование репозитария объектов. Создание форм на основе механизма наследования.

# **Лабораторная работа №6**

## **Компоненты для представления графики**

- 46. Разработка приложений с элементами графики.
- 47. Форматы графических файлов и классы графических объектов.

48. Создание изображений и вывод на печать с использованием свойства Canvas компонентов и форм.

49. Основные методы рисования по канве компонентов и формы.

50. Методы Pen().

# **Лабораторная работа №7**

# **Разработка программных интерфейсов с элементами графики**

- 51.Форматы графических файлов и классы графических объектов.
- 52.Создание изображений и вывод на печать с использованием свойства Canvas компонентов и форм.
- 53.Основные методы рисования по канве компонентов и формы.
- 54. Методы Pen().
- 55.Основы создания анимаций.
- 56. Методы копирования канвы. Метод Draw().
- 57.Компоненты построения графиков и диаграмм (Chart, Chartfx, Graph).

# **Лабораторная работа №8 Компоненты для работы с базами данных**

- 58.Организация связи с базами данных.
- 59. Компоненты, используемые для связи с базами данных.
- 60.Разработка приложений баз данных.
- 61.Способы связи приложения и файла данных. Набор компонентов для связи.
- 62.Основные свойства компонента Table. Ограничение вводимых значений. Вычисляемые поля. Работа с редактором полей.
- 63.Способы и методы доступа к полям файла данных.
- 64.Методы перемещения по записям файла данных.

# **Лабораторная работа №9**

# **Разработка приложений для работы с базами данных**

- 65.Компоненты, используемые для связи с базами данных.
- 66.Способы связи приложения и файла данных.
- 67.Организация поиска данных в файле данных. Методы SetKey(), Locate().
- 68.Организация фильтрации данных в файле данных.
- 69.Приложения с использованием нескольких связанных таблиц базы данных.
- 70.Установка связей головной и вспомогательных таблиц.
- 71.Программирование работы с базам данных.
- 72.Состояние набора данных. Пересылка записив базу данных.
- 73.Методы удаления, встравки и редактирования. Метод Post().
- 74.Реализация запросов к базе данных в приложении. Язык SQL.
- 75.Подготовка отчетов по данным из файлов базы данных.

# **Лабораторная работа № 10 Связывание приложений. Технологии ActivX**

- 76.Разработка визуальных приложений с вызовом параллельного процесса в Windows.
- 77.Разработка многопоточных приложений с использованием APIWindows.
- 78.Понятие технологии создания компонентной модели объекта COM.
- 79. Использование серверов автоматизации COM из библиотеки визуальных компонентов.

# **Лабораторная работа №11 Контейнерные компоненты, технологии COM.**

- 80.Создание собственного компонента COM.
- 81. Регистрация собственного компонента COM и добавление в библиотеки визуальных компонентов.
- 82.Разработка элементов ActivX в приложении.
- 83.Стандартные элементов ActivX библиотеки визуальных компонентов.Использование в приложениии элементов ActivX.

## **Лабораторная работа №12 Разработка приложений с XML кодом**

- 84.Какие компоненты называются XML-документом?
- 85.Укажите порядок создания XML-документа?
- 86.Каким образом осуществляется взаимодействие приложения и XML-документа?
- 87.В чем преимущество использования XML-документа
- 88.Особенности установки и администрирования информационных систем и баз данных при техническом сопровождении информационных систем и баз данных
- 89.Особенности построения программно-технических комплексов при разработке программного
- 90.Особенности используемых технологий проектирования программных средств
	- и стандарты, нотации разработки технической документации.

## **Критерии оценки:**

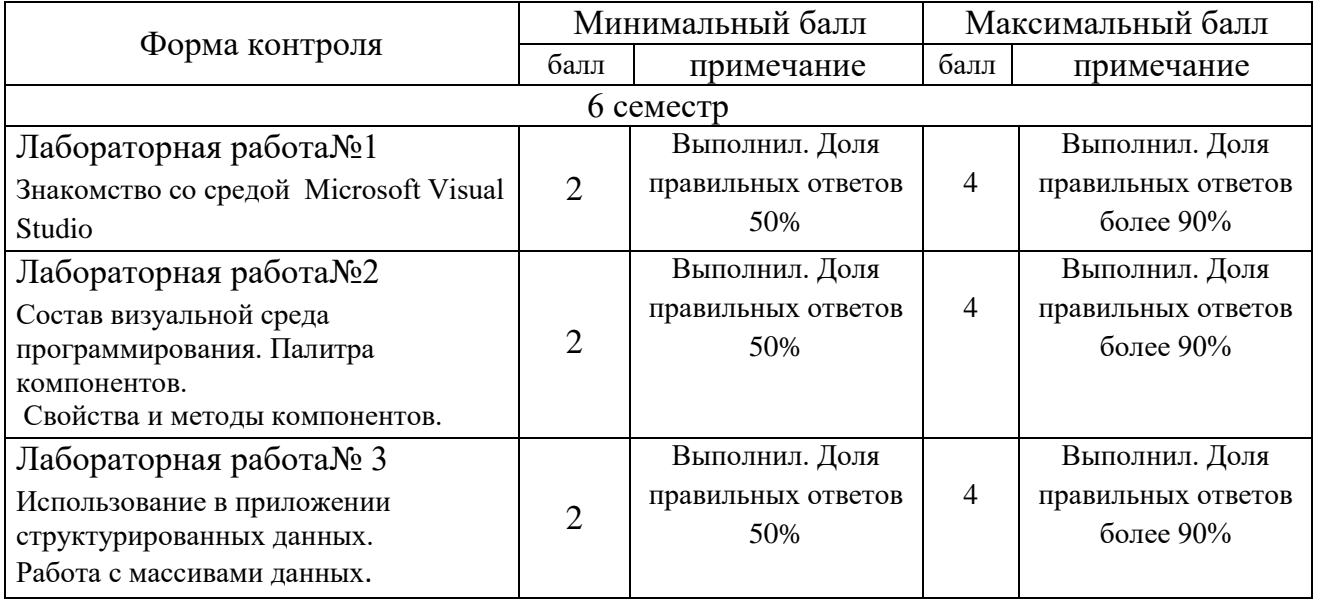

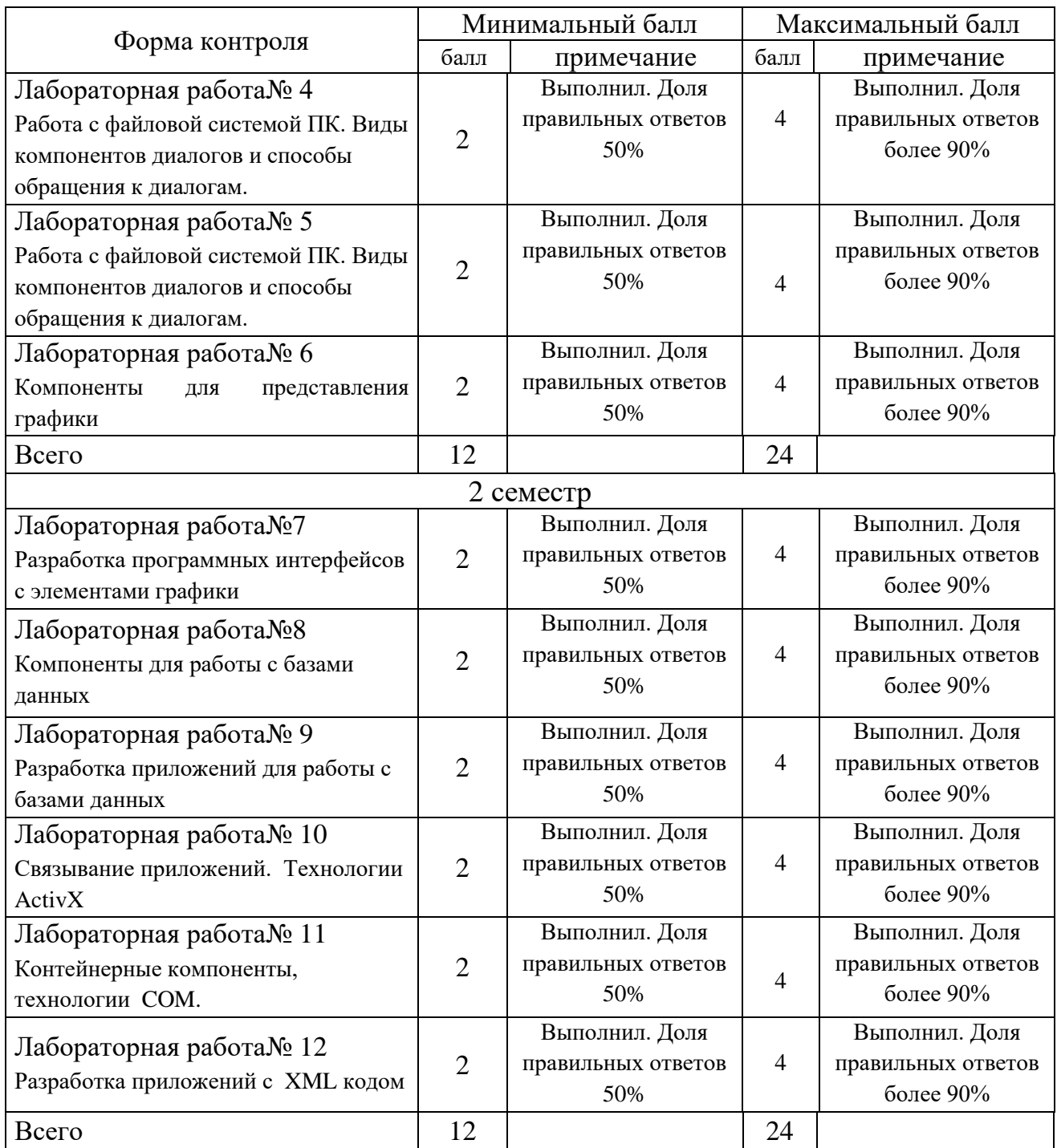

Составитель Т.И.Лапина  $\mathcal{L}_\text{max}$  , which is a set of the set of the set of the set of the set of the set of the set of the set of the set of the set of the set of the set of the set of the set of the set of the set of the set of the set of

Подпись

«31» августа 2019г.

# **4. Темы курсовых проектов (ТКП) и критерии оценки курсовых проектов работ (КРПр)**

# **Темы курсовых работ по дисциплине**

- 1. «Разработка средств автоматизации учета рабочего времени персонала компании»
- 2. «Разработка средств автоматизации учета договоров по продаже недвижимости»
- 3. «Разработка автоматизированного библиотечного каталога»
- 4. «Автоматизированная информационная система учета заказов полиграфической компании»
- 5. «Автоматизированная информационная система учета оформления договоров рекламного агентства».
- 6. «Автоматизированная справочная служба и учет заказов в туристической фирме»
- 7. «Автоматизация учета товаров на складе»
- 8. «Разработка средств учета взаимодействия с поставщиками фирмы»
- 9. «Автоматизированная информационная система учета закупок фирмы»
- 10. «Автоматизация учета договоров по оказанию услуг в сервис-центре»
- 11. «Разработка автоматизированной информационной системы для учета персонала предприятия»
- 12. «Разработка автоматизированной информационной системы контроля экологической обстановки»
- 13. «Разработка АРМ менеджера по учету заказов мебельной фабрики»
- 14. «Разработка автоматизированной информационной системы учета отпуска электроэнергии ОАО «Курскэнерго»
- 15. «Разработка средств учета материальных ценностей на предприятии»
- 16. «Разработка автоматизированного справочника аптекоуправления»
- 17. «Разработка автоматизированного справочника косметической компании»
- 18. «Разработка средств учета перевозок в транспортной компании»
- 19. «Разработка АИС для учета и анализа затрат на выпуск и реализацию готовой продукции на производстве»
- 20. «Разработка АИС для управления запасами на производстве»

# **Критерии оценки курсового проекта**

По итогам защиты курсовой работы студент может набрать от 0 до 100 баллов.

Итоговый балл определяется как сумма баллов оценки курсовой работы по трем критериям: содержание работы; соблюдение формальных критерии структуры и оформления работы, сроков (своевременность выполнения этапов курсовой работы), успешность защиты.

 1 Формальные критерии структуры, сроков и оформления проекта (0-30 баллов):

- оформление титульного листа, задания, текста работы, приложений;

- оформление списка литературы;
- соблюдения СТУ 04.02.030-2017 «Курсовые работы (проекты)»;
- соблюдение графика подготовки и сроков сдачи курсовой работы.
- 2. Содержание курсовой работы (0-50 баллов):
	- соответствие заданию;
	- степень разработки программного проекта;
	- структура работы, сбалансированность разделов, стиль изложения;
	- степень самостоятельности работы;
	- 3. Критерии защиты курсовой работы (0-20 баллов):
	- достижение цели работы;

- грамотность изложения и интерпретации результатов работы, владение терминологией;

- корректность ответов на вопросы.

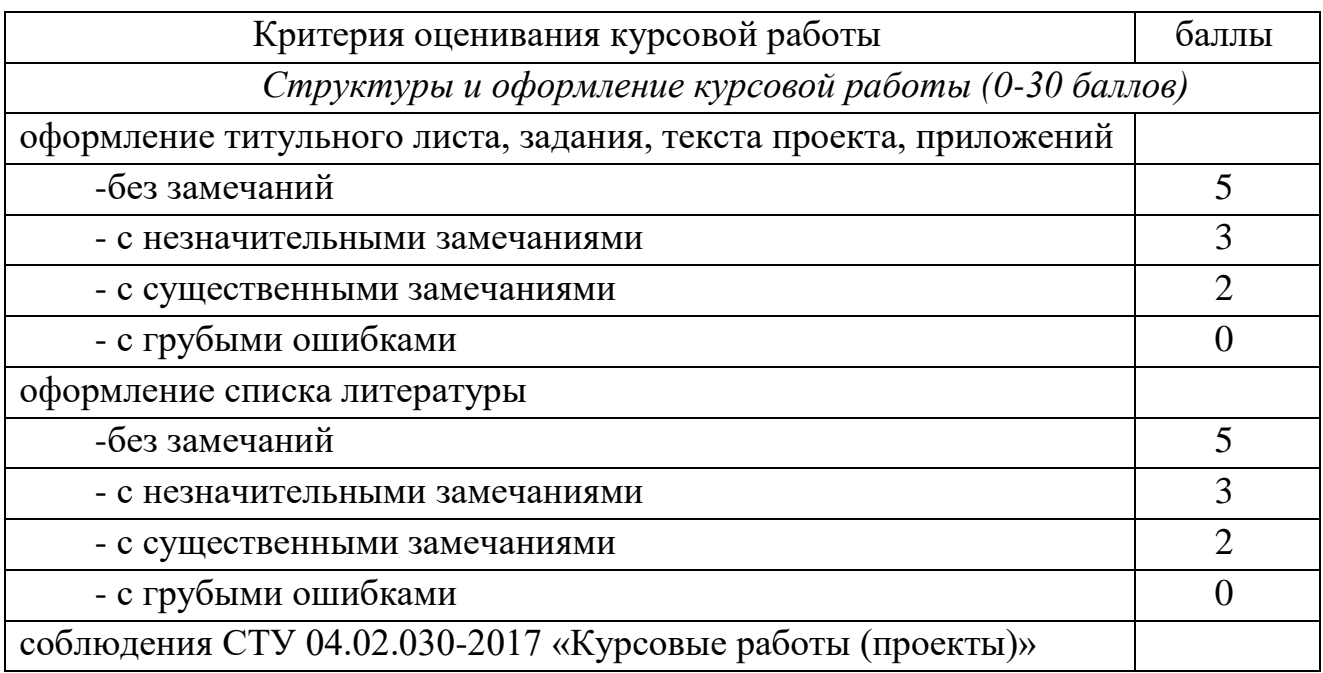

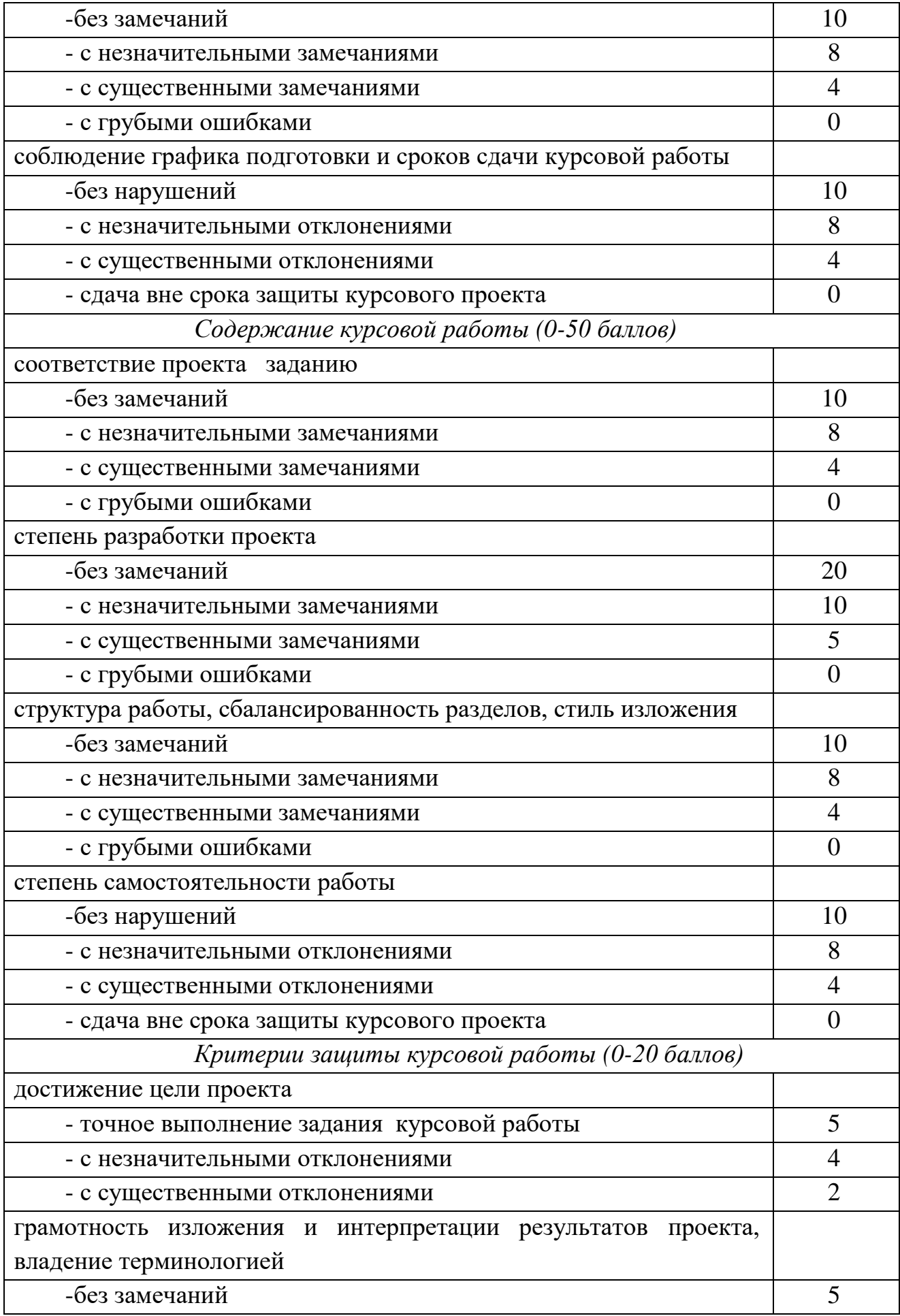

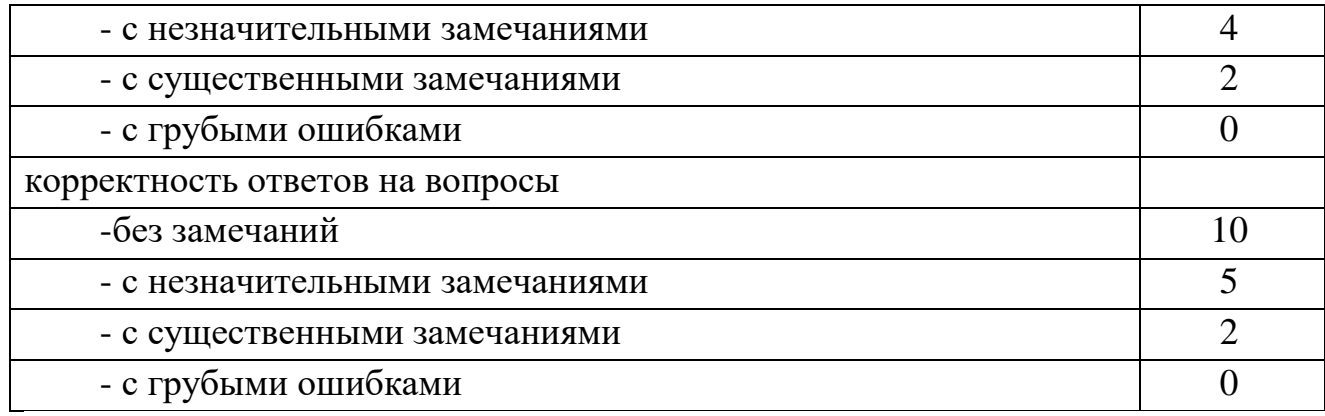

Составитель Т.И.Лапина  $\overline{\phantom{a}}$ 

Подпись

«31» августа 2019г.

### **5. Типовые задания для промежуточной аттестации**

Промежуточная аттестация по дисциплине проводится в форме зачета в первом семестре и экзамена во втором.

Зачет проводится в форме компьютерного или бланкового тестирования. Для тестирования используются контрольно-измерительные материалы (КИМ) – вопросы и задания в тестовой форме, составляющие банк тестовых заданий (БТЗ) по дисциплине, утвержденный в установленном в университете порядке. В каждом тесте 15 заданий. Все темы дисциплины отражены в КИМ в равных долях (%). БТЗ включает в себя не менее 100 заданий и постоянно обновляется и пополняется*.* БТЗ хранится на бумажном носителе в составе УММ и электронном виде в ЭИОС университета.

Экзамен проводится в форме бланкового тестирования. В каждом варианте КИМ – 12 заданий (9 вопросов и три задачи).

Для промежуточной аттестации используется следующая методика оценивания знаний, умений, навыков и (или) опыта деятельности.

Каждый правильный ответ оценивается следующим образом:

задание в закрытой форме – 1 балла,

задание в открытой форме –2 балла,

выполнение заданий свободного изложения – 2;

решение компетентностно-ориентированной задачи – 8 баллов.

Максимальное количество баллов на промежуточной аттестации 36.

Для проверки умений и практических навыков в каждый вариант экзаменационного билета включаются три компетентностноориентированные задания в различных формах и разного уровня сложности. Некоторые задачи, проверяющие уровень сформированности компетенций, являются многовариантными. Часть умений, навыков и компетенций прямо не отражена в формулировках задач, но они могут быть проявлены обучающимися при их решении.

### **5.1 Комплект разноуровневых компетентностно-ориентированных задач (КОЗ)**

1. Фермер взял беспроцентную ссуду в размере 100 тысяч рублей. Вернет ли он ссуду через год, если при урожайности зерновых 30 ц/га, он засеет 470 га. Издержки составляют 40 % от дохода. Цена одного центнера – 10 тысяч рублей.

2. Предприятие взяло кредит в размере 1.5млн. рублей. Оплата за кредит составляет 20 % годовых. Какую прибыль должно получить предприятие, чтобы через три года вернуть кредит. Собственные нужды предприятия требуют ежегодных затрат в размере 700 тыс. руб.

3. Рассчитать чистую прибыль фабрики за три года, если она получает доход от реализации в количестве 12 миллионов рублей в год. Постоянные издержки составили 4 миллиона рублей, временные – 30 % от дохода в год. Банковская процентная ставка составляет 13% годовых.

4. Рассчитать сумму подоходного налога, взымаемого с предприятия. Налог взымается в размере 12 % ,если доход не превышает двух миллионов рублей и 14 % ,если превышает. Предприятие получило семь миллионов рублей, издержки составляют три миллиона рублей.

5. За стоянку до трёх часов парковочный гараж запрашивает плату минимум \$2.00. В случае стоянки более трёх часов гараж дополнительно запрашивает \$0.50 за каждый полный или неполный час сверх трёх часов. Максимальная плата за сутки составляет \$10.00. Напишите программу расчёта и печати оплаты за парковку для каждого из клиентов.

6. Напишите функцию multiple, которая определяет для пары целых чисел, кратно ли второе число первому. Функция должна воспринимать два целых аргумента и возвращать 1 (истина), если второе число кратно первому, и 0 (ложь), если нет. Используйте эту функцию в программе, которая вводит последовательность пар целых чисел.

7. Наибольший общий делитель двух целых чисел - это наибольшее целое, на которое без остатка делится каждое из двух чисел. Напишите функцию nod, которая возвращает наибольший общий делитель двух целых чисел.

8. Говорят, что целое число является простым числом, если оно делится только на 1 и на само себя. Напишите функцию, определяющую, является ли число простым или нет. Используйте эту функцию в программе, которая определяет и печатает все простые числа, лежащие в диапазоне от 1 до 10000.

9. Создайте простой текстовой редактор, позволяющий открывать и сохранять текстовые файлы TXT на основе компонентов Memo, OpenDialog, SaveDialog.. Функции открытия и сохранения файлов реализуйте с помощью обычных кнопок (Button).

10. Создайте программу, позволяющую просматривать рисунки в формате BMP (компоненты Image и OpenDialog). Функцию открытия файлов реализуйте с помощью кнопки с рисунком (BitBtn).

### Задание 11.

Написать обработчики событий соответствующие кнопкам на форме.

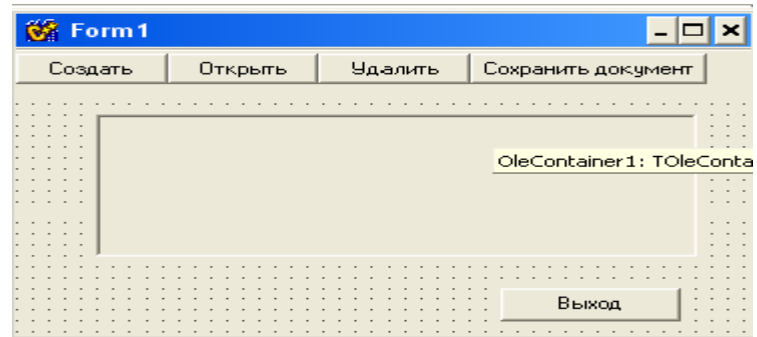

Задание 12.

Написать обработчики событий соответствующие кнопкам на форме выполняющим подключение и отключение сервера Word, а также установку шрифтов сервера и передачу информации в Word.

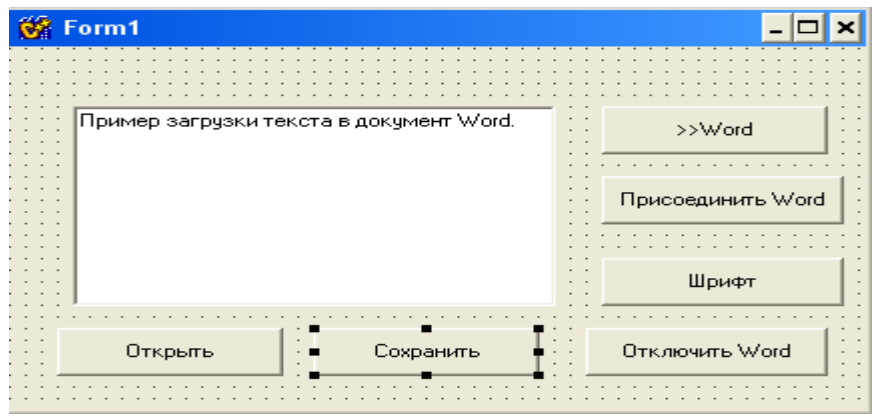

#### Задание 13.

 Написать команды разрешающие или запрещающие перетаскивание в списках в соответствии с нажатыми кнопками

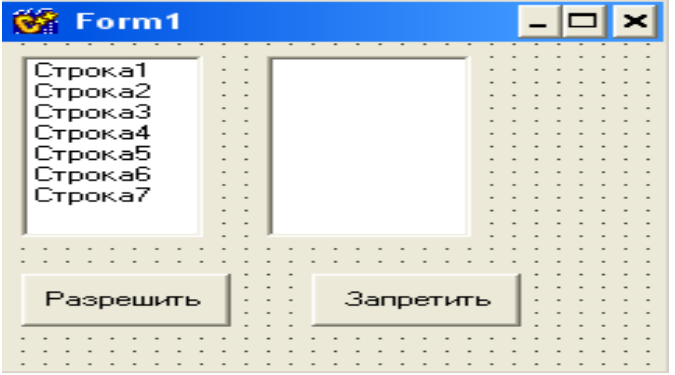

Задание 14.

Написать команды, позволяющие просматривать информацию о студенте по его номеру или фамилии.

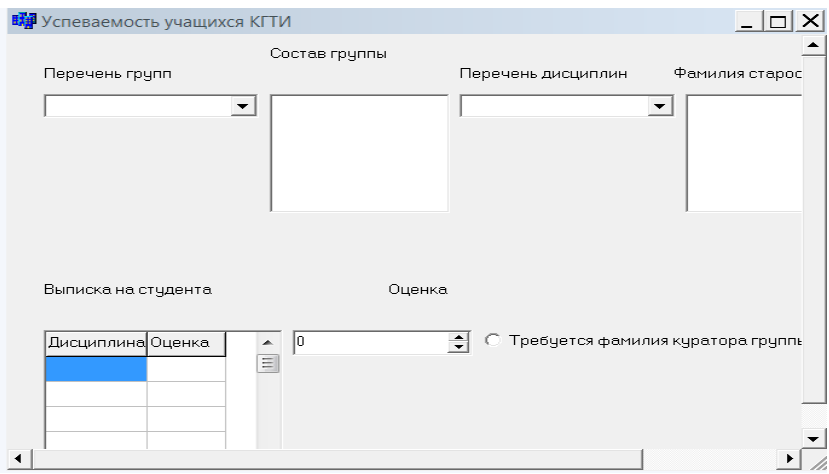

Задание 15.

Написать команды, позволяющие выполнять заданные действия в форме.

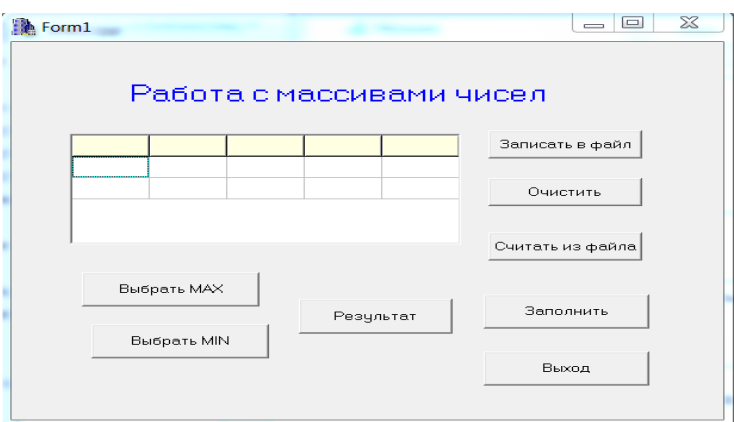

Задание 16.

Написать команды, позволяющие выполнять преобразование элементов массива в соответствии со значение К.

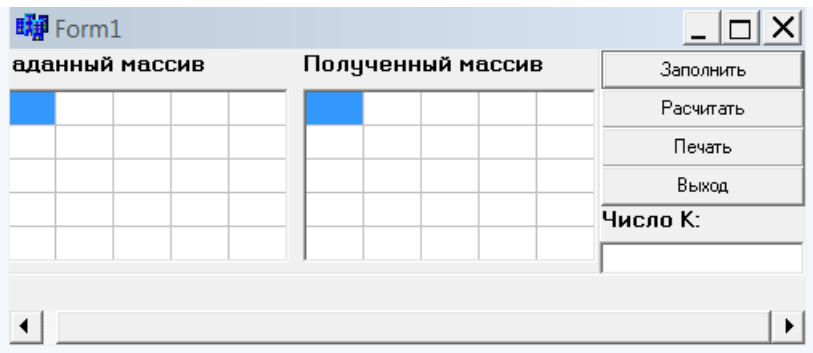

### Задание 17.

Написать программный код приложения для расчета значений элементов массива с использованием функции.

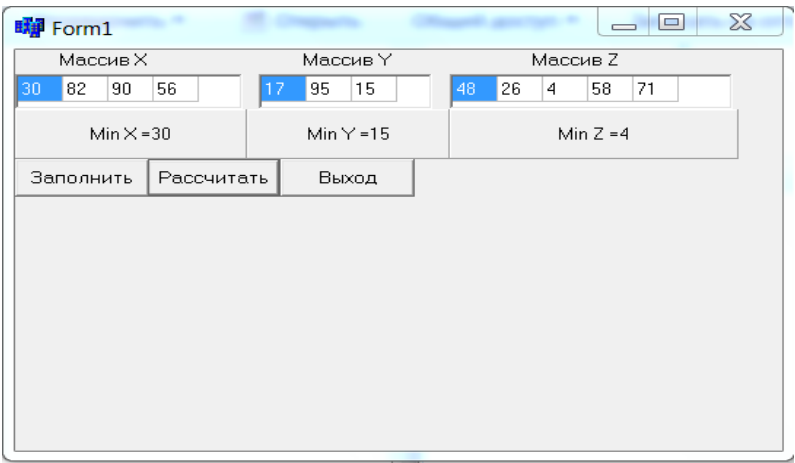

#### Задание 18.

Создать меню в приложении, позволяющее просмотреть содержимое БД.

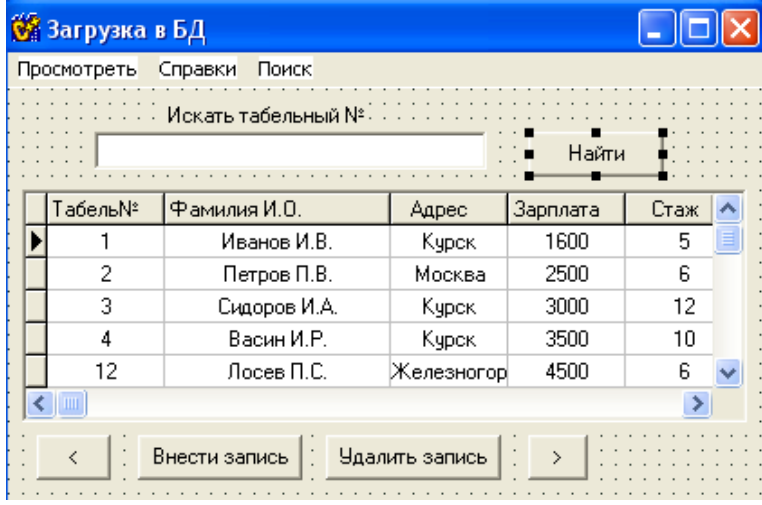

Задание 19.

Написать программный код, позволяющий перемещаться по записям таблицы баз данных и осуществлять поиск по табельному номеру служащего.

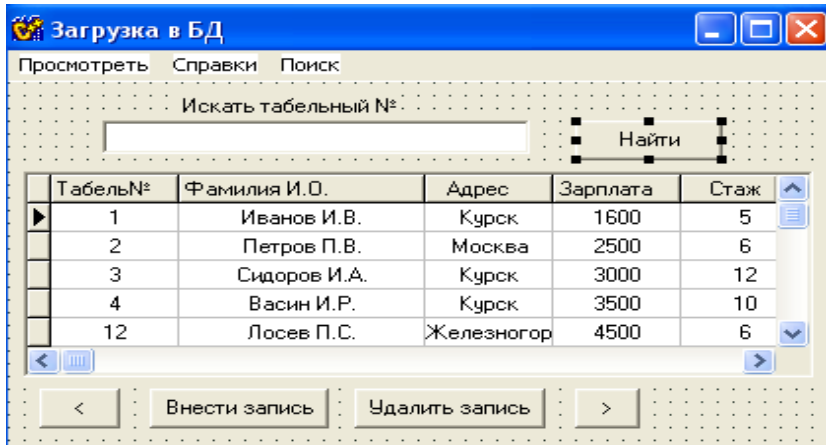

Задание 20.

Написать фрагменты программного кода, позволяющие реализовать совместную работу приложения и текстового редактора при подготовке документов.

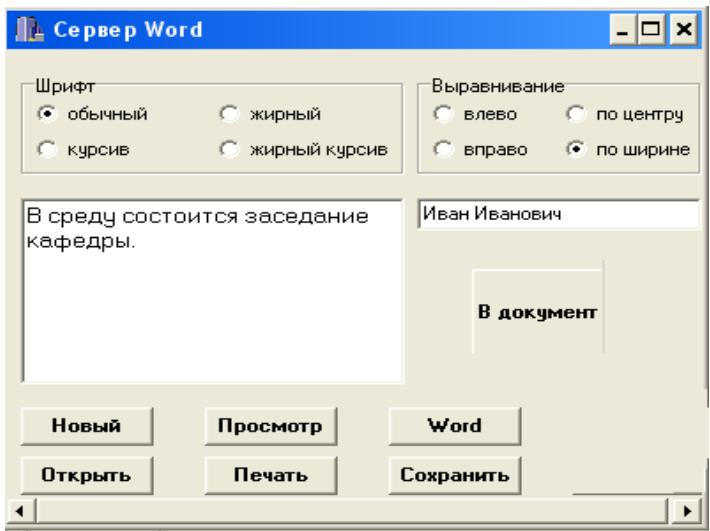

Задание 21.

Пояснить с помощью каких компонентов и методов и написать фрагмент программного кода для рисования по канве компонента.

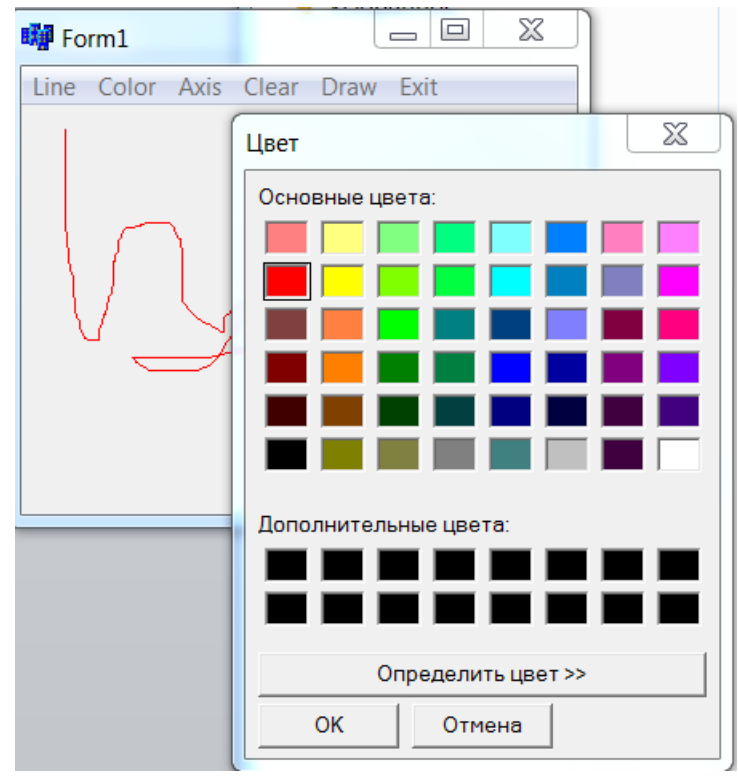

Задание 22.

Написать команды, позволяющие перемещаться по записям таблицы баз данных и осуществлять поиск по Ф.И.О. служащего.

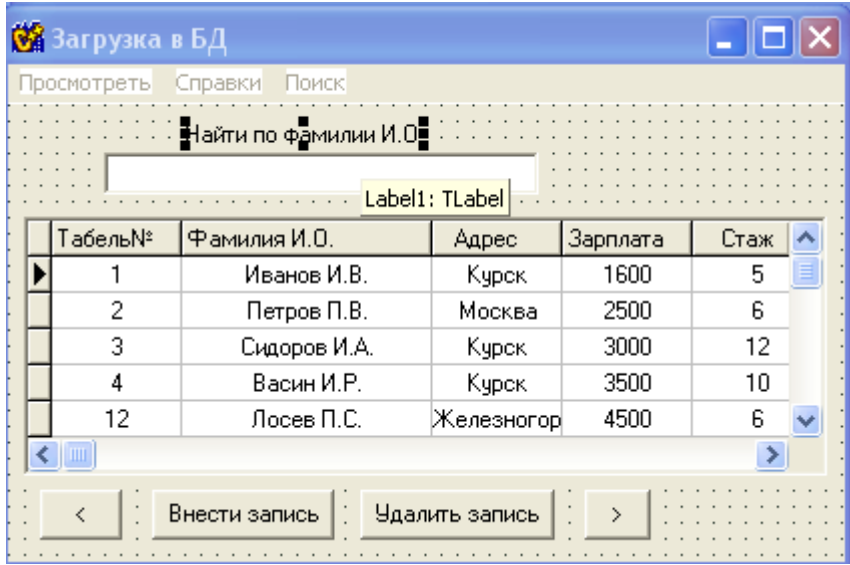

#### Задание 23.

Пояснить как и с помощью каких компонентов организовать работу приложения для получения информации из двух таблиц баз данных, выводить на панель текущую дату и общее количество служащих.

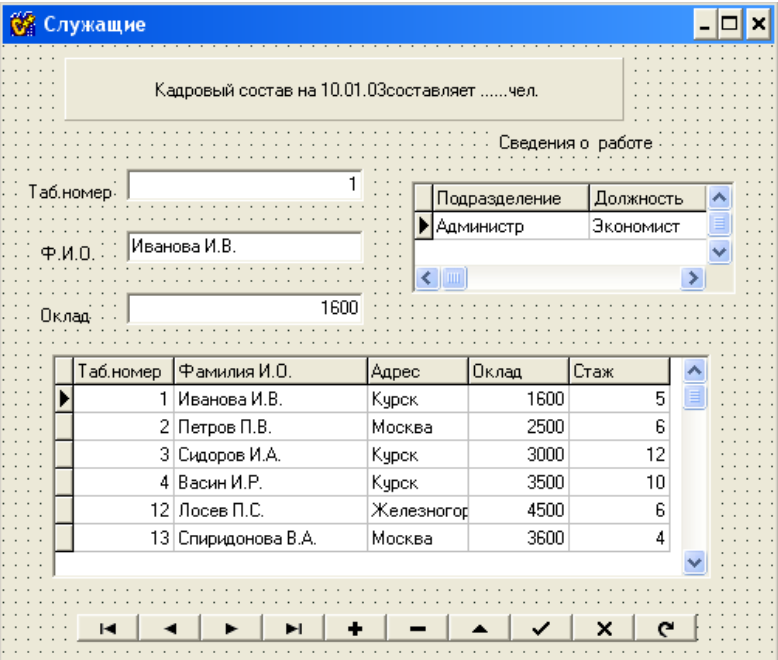

Задание 24.

Написать фрагмент программного кода, позволяющий реализовать динамический объект «кнопка». Объект создается при нажатии индикатора «Создание кнопки».

Написать фрагмент программного кода, позволяющий реализовать динамический объект «окно редактирования». Объект создается при нажатии индикатора «Создать окно редактирования».

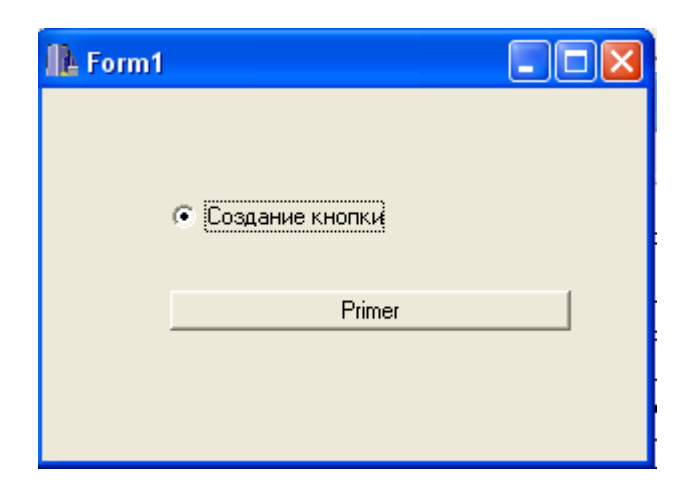

Задание 25.

Обеспечить ввод данных о покупке элементов ПК в виде формы следующего вида:

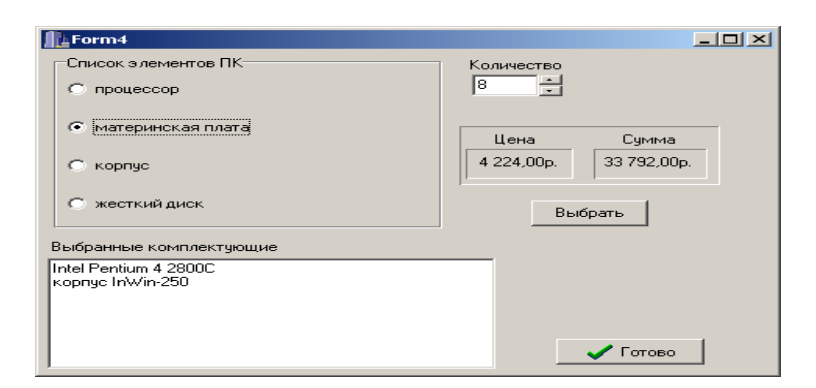

По нажатию кнопки «Выбрать» выбранный элемент отображается в списке выбранных комплектующих (компонента Memo). Данные об элементе (цена, характеристики) хранятся в таблице базы данных. По нажатию кнопки «Готово» должен выводиться отчет с товарным чеком на выбранную продукцию.

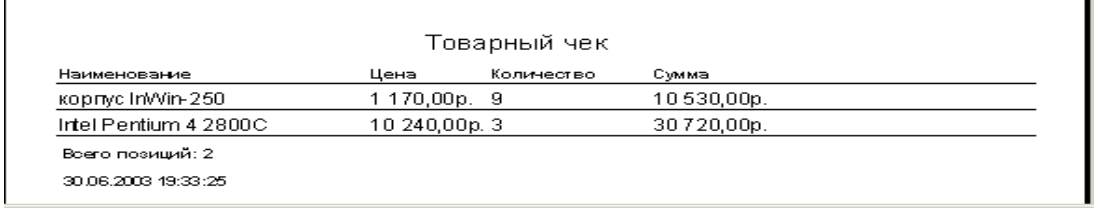

Задание 26.

Обеспечить ввод данных о покупке элементов ПК в виде формы следующего вида:

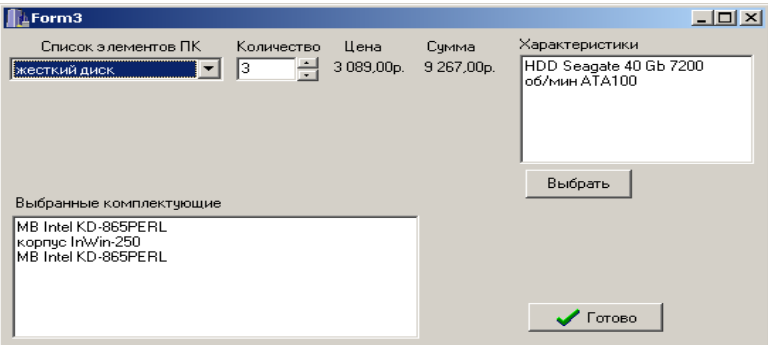

По нажатию кнопки «Выбрать» выбранный элемент отображается в списке выбранных комплектующих (компонента Memo). Данные об элементе (цена, характеристики) хранятся в таблице базы данных. По нажатию кнопки «Готово» должен выводиться отчет с товарным чеком на выбранную продукцию.

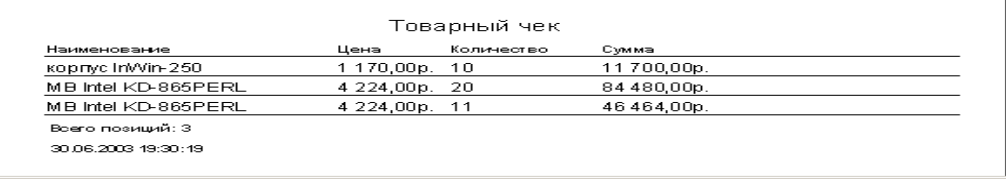

#### Задание 27.

Обеспечить ввод данных о покупке элементов ПК в виде формы следующего вида:

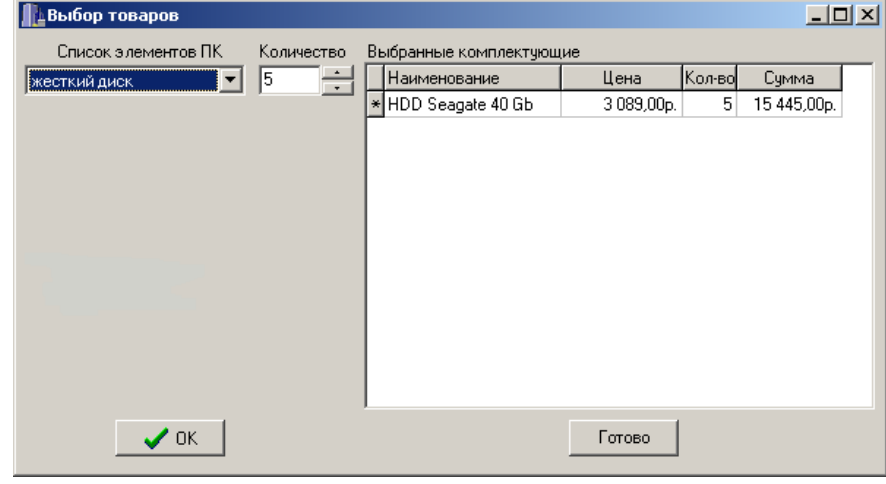

Имеющиеся в наличие элементы ПК должны быть представлены в виде списка (компонента ComboBox). По нажатию кнопки «OK» выбранный элемент отображается в таблице выбранных комплектующих (компонента StringGrid). По нажатию кнопки «Готово» должен выводиться отчет с товарным чеком на выбранную продукцию.

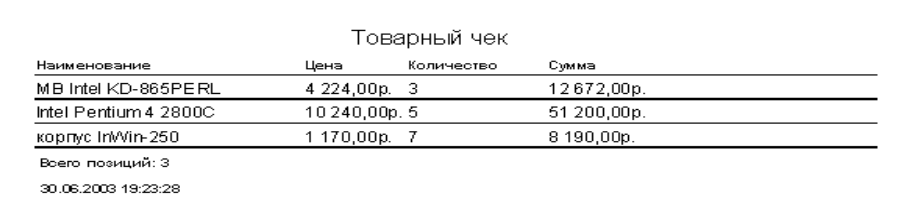

Задание 28.

Разработать прикладную программу учета данных о покупке элементов ПК в виде формы следующего вида:

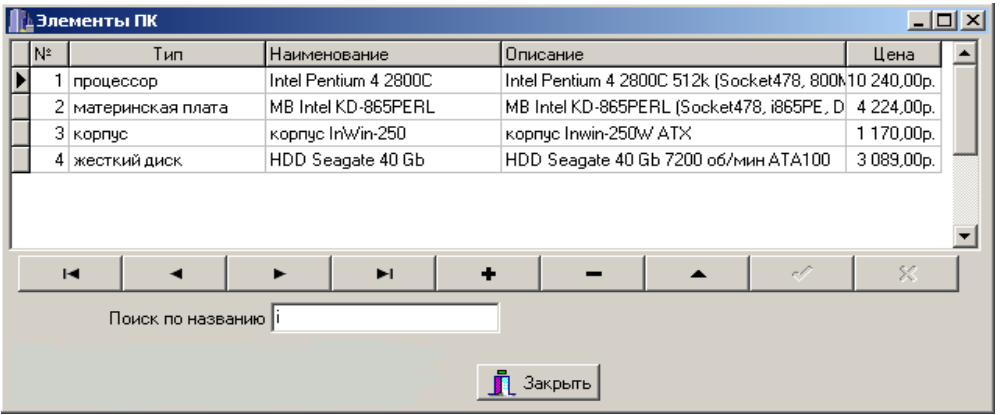

Имеющиеся в наличие элементы ПК должны быть представлены в виде таблицы (компонент DBGrid ). Обеспечить добавление и удаление записей, перемещение по записям (компонент DBNovigator). Реализовать возможность поиска по названию элемента ПК при допустимости частичного совпадения символьных строк и использования строчных букв.

#### Задание 29.

Обеспечить ввод данных о покупке элементов ПК в виде формы следующего вида:

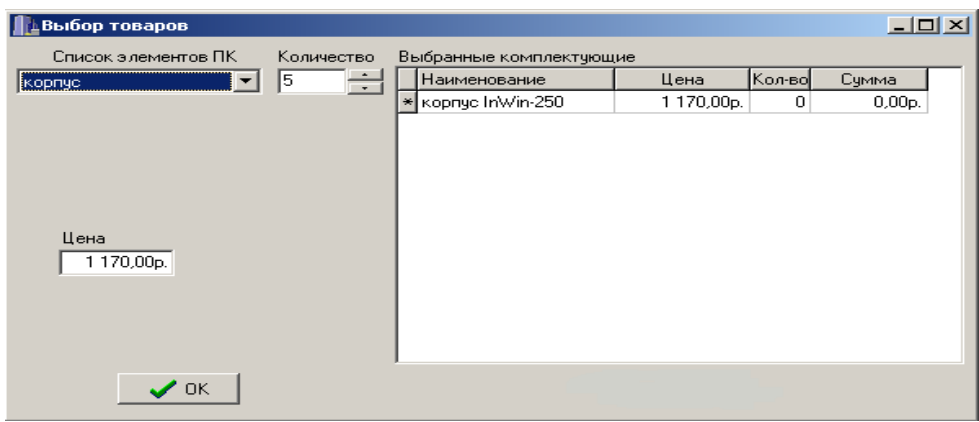

Имеющиеся в наличие элементы ПК должны быть представлены в виде списка (компонента ComboBox). По нажатию кнопки «OK» выбранный элемент отображается в таблице выбранных комплектующих (компонента StringGrid).

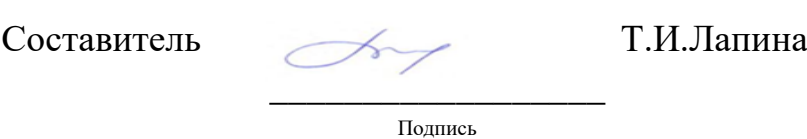

«31» августа 2019г.

## 5.2. Банк тестовых заданий для текущей аттестации (БТЗ)

# 5.2.1 Задание в закрытой форме -1 балл

 $1.$ 

Типы данных в языке С# принято классифицировать как:

(Ответ считается верным, если отмечены все правильные варианты ответов)

А) фигурные

В) определенные программистом

С) простые

- D) встроенные (базисные)
- Е) сложные (структурные)
- F) правильных ответов нет

### $B.C.D.E$

### $\overline{2}$ .

Укажите правильный порядок следования приоритетов бинарных операций:

- (Отметьте один правильный вариант ответа.)
- А) арифметические, логические, отношения
- В) отношения, логические, арифметические
- С) арифметические, отношения, логические
- D) правильных ответов нет

## $\mathsf{C}$

## $3.$

Отличительной особенностью каких языков программирования является их ориентация не на систему команд той или иной ЭВМ, а на систему операторов, характерных для записи определенного класса алгоритмов?

(Отметьте один правильный вариант ответа.)

А) языков программирования низкого уровня

B) языков программирования высокого уровня

C) языков программирования сверхвысокого уровня

D) правильных ответов нет

B

# 4.

Что используют все языки программирования высокого уровня для предоставления программисту простого и легкого доступа к различным объектам?

(Отметьте один правильный вариант ответа.)

А) идентификаторы

B) коммутаторы

C) спецификаторы

D) правильных ответов нет

A

5.

Что понимают под языком программирования (ЯП)?

А) язык, предназначенный для решения определенного класса задач (проблем)

B) правила представления данных и записи алгоритмов их обработки, которые автоматически выполняются ЭВМ

C) язык, предназначенный для создания пакетов прикладных программ, в том числе для современных операционных систем

D) правильных ответов нет

В результате выполнения фрагмента программы

double  $x = 0$ ,  $y = 0$ ,  $z = x/y$ ;

(Отметьте один правильный вариант ответа.)

A) ошибки не будет и значение переменной z будет равно null

В) возникнет ошибка на этапе компиляции программы

С) возникнет ошибка на этапе выполнения программы

D) ошибки не будет и значение переменной z будет равно Infinity

E) ошибки не будет и значение переменной z будет равно NaN

F) ошибки не будет и значение переменной z будет равно 0

G) правильных ответов нет

## $E$

## $7.$

Как называется именованная спецификация одного или более столбцов (для каждого столбца указывается имя, а также его тип или домен)?

(Отметьте один правильный вариант ответа.)

А) строчный тип данных

В) объектный тип данных

С) комбинированный тип данных

D) правильных ответов нет

# $\mathbf{A}$

## 8.

Что понимается под наследованием типов?

(Отметьте один правильный вариант ответа.)

А) однородная масса разрядов, имеющая какую либо структуру

В) возможность дисциплинированного создания новых типов на основе уже определенных

С) многовходовой программный модуль, точки входа которого соответствуют набору операций реализуемого типа

D) правильных ответов нет

B

9.

Что из перечисленного не относится к наиболее распространенным конструируемым типам данных?

(Отметьте один правильный вариант ответа.)

А) тип записи

В) тип множества

С) тип массива

D) тип распределения

Е) правильных ответов нет

D

 $10.$ 

Что представляет собой открытый массив?

(Отметьте один правильный вариант ответа.)

А) фактический параметр подпрограммы, описывающий базовый тип элементов массива, но не определяющий его размерности и границы

В) формальный параметр подпрограммы, описывающий базовый тип элементов массива и определяющий его размерность и границы

С) формальный параметр подпрограммы, описывающий базовый тип элементов массива, но не определяющий его размерности и границы

D) правильных ответов нет

 $11<sup>7</sup>$ 

Каким способом параметр массив всегда передается в функцию?

(Отметьте один правильный вариант ответа.)

А) по значению

В) по направлению

 $\mathcal{C}$ ) по адресу

D) правильных ответов нет

 $\mathsf{C}$ 

### 12.

Что понимается под классом в объектно-ориентированном программировании  $(OOII)?$ 

(Отметьте один правильный вариант ответа.)

А) процедуры и функции любого языка программирования

В) структурный тип данных, который включает описание полей данных, процедур и функций, работающих с этими полями данных

С) списки передаваемых параметров, типы функции

D) правильных ответов нет

## $\overline{B}$

## $13<sub>1</sub>$

Какие синтаксические правила объявления переменных являются корректными:

А) <тип> [<атрибуты>] [<модификаторы>] <список объявителей>;

В) <список объявителей>: <тип>;

С) [<атрибуты>] [<модификаторы>] <тип> <список объявителей>;

D) [<атрибуты>] [<модификаторы>] <тип>: <список объявителей>;

Е) правильных ответов нет

 $\overline{C}$ 

### 14.

Какие типы в языке С# относятся к значимым:

(Ответ считается верным, если отмечены все правильные варианты ответов)

А) логический

- В) арифметический
- С) структуры
- D) перечисление
- Е) массивы
- F) строки
- G) классы
- Н) правильных ответов нет

# $A, B, C, D$

# $15.$

Определение класса в С# и других объектных языках содержит:

(Ответ считается верным, если отмечены все правильные варианты ответов)

А) вершины

- В) методы
- С) приключения
- D) равнины
- Е) поля
- F) события
- G) правильных ответов нет

Какие типы в языке C# относятся к ссылочным:

(Ответ считается верным, если отмечены все правильные варианты ответов)

А) логический

- B) арифметический
- C) структуры
- D) перечисление
- Е) массивы
- F) строки
- G) классы
- H) правильных ответов нет

# E, F, G

## 17.

Какой из перечисленных типов языка C# не относится к значимым:

(Отметьте один правильный вариант ответа.)

А) тип double

B логический тип

- C) тип, задающий структуру
- D) тип, задающий массив
- Е) все арифметические типы
- F) текстового документа.

Отметьте истинные высказывания:

(Ответ считается верным, если отмечены все правильные варианты ответов)

А) память, отводимая переменной значимого типа, принадлежит переменной и ни с какой другой переменной не разделяется

В) память, отводимая переменной ссылочного типа, принадлежит переменной и ни с какой другой переменной не разделяется

С) значения переменных значимого типа нельзя изменять

D) для ссылочных типов значение задается ссылкой на некоторый объект, расположенный в динамической памяти - "куче"

Е) несколько ссылочных переменных могут ссылаться на один и тот же объект и разделять его значения

F) правильных ответов нет

# $A, D, E$

# 19.

В результате работы фрагмента программы

$$
int a = 1, b = 1;
$$

$$
a += ++ b;
$$

Выберите один ответ:

- $\circ$  a=4
- $\circ$  a=1
- $\circ$  a=2
- $\circ$  a=3

Операция логическое «И» обозначается

1)  $=$  =

- $2)$  & &
- $3)$  &
- $4)$  ||

 $21.$ 

Указатель - это

- 1) тип переменной, которая содержит не само значение, а его адрес;
- 2) ссылка, которую программа может использовать для обращения к переменной;
- 3) указатель на начало программного блока;
- 4) указатель на расположение переменной в памяти при инициализации.

A.

#### 22.

Как правильно прочесть следующий фрагмент  $(i=0; i<10; i++)$ ? (1 балл)

- 1) і изменяется от 0 до 10 с шагом 1
- 2) і изменяется от 0 до 10 с постоянным шагом
- 3) і изменяется от 10 до 0 с постоянным шагом
- 4) і изменяется от 10 до 0 с шагом 1

#### 23.

Чему будет равна переменная а, после выполнения этого кода

int a; for( $a = 0$ ;  $a < 10$ ;  $a++$ ) { }?

 $1) 1$  $2) 10$ 

 $3) 9$ 

#### 24.

- В. Ключевое слово языка программирования C++ это ...
- С. лексическая единица, являющаяся постоянным идентификатором;
- D. последовательность переменных разного типа;
- Е. ряд букв и цифр, начинающихся с буквы;
- F. последовательность символьных переменных.

# 5.2.2 Задание в открытой форме - (2) балла

Анализ результатов выполнения программного кода устраняются ... ошибки

### Семантические

#### 25.

Ключевое слово языка программирования С# - это ...

А. лексическая единица, являющаяся постоянным идентификатором;

В. последовательность переменных разного типа;

С. ряд букв и цифр, начинающихся с буквы;

D. последовательность символьных переменных.

### $\mathsf{A}$

#### $26$

Знаки операций на языке С# - это ...

- А. символы, определяющие действия, которые должны быть выполнены над объектами данных;
- В. последовательность символов, некоторые из которых приводят к выполнению фиксированных действий;
- С. символы, определяющие порядок действий, которые должны быть выполнены над объектами данных;
- D. символы из кодовой таблицы ПЭВМ
- $27$

Размерность массива определяется при его ...

28.

Под перегрузкой операции понимается существование нескольких реализаций одной и той же...

функции

#### 29

Метод класса называется...если существует несколько реализаций этого метода.

#### перегруженным

Перечислите компоненты библиотеки визуальных компонентов для организации доступа к файлам базы данных …:

31.

Процесс исправления ошибок в программе, при котором цель исправить все ошибки не ставится, называется…

32.

Процесс, посредством которого проверяется правильность программы называется …

тестирование

33.

Перевод программы с языка программирования на язык машинных кодов называется …

трансляция

отладка

34.

Выражения строятся из операндов - …, …, …, - объединенных знаками операций и скобками

### констант, переменных, функций

операции

35.

Массивом называют упорядоченную совокупность элементов … типа.

Одного

36.

Массивы могут быть … и …….

Одномерными и многомерными

37

Порядок выполнения операций в выражении определяется их ....

### Приорететом

#### 38.

При отладке программного кода устраняются .... ошибки

#### Синтаксические

39.

Что будет напечатано на экране, после выполнения этого кода?)

```
#include <iostream>
int foo(int x, int y)
\{return x+y;
\}int foo(const int x, const int y)
\{return x+y+1;
\}int main(int argc, char** argv)
\{const int x = 3;
 const int y = 2;
 std::cout << foo(x,y) << std::endl;
 return 0;}
```
#### $40.$

В приведённом коде внесите изменения, чтобы результат был S=21 ....

int i,  $N = 20$ ,  $S=1$ ; for( $i = 0$ ;  $i < N$ ;  $i+1$ );  $S+=N;$ printf("%d", S);

41.

В приведённом коде найдите ошибки и внесите изменения, чтобы результат был S=15 int i= $\hat{h}$ th(N,  $\frac{1}{2}$ N,  $\frac{1}{2}$ S20, S=1;

whilewhile (i)< N)  $\{i+\frac{1}{3}i+\frac{1}{3}\}$  $S + \frac{m}{n} S + = N;$  $\cdot$ printf("%d", S); Дайте характеристику компонентам диалогам загрузки и сохранения текстовых файлов и их свойствам и методам (2 балла).

. Дайте характеристику компоненту ввода целых чисел и укажите свойства

 $\cdots$ 

 $\left\{ \right.$ 

43. Каков результат выполнения фрагмента .... (1 балл) FILE  $*F;$  $if ((F=fopen("my.txt", "w+")) == NULL)$ ShowMessage ("Файл не открыт!"); for  $(int i=0; i<5; i++)$ for  $(int j=0; j<5; j++)$ fputs ( StringGrid1->Cells[i][j].c str(), F);  $fclose(F);$ 44. Дайте характеристику компоненту окно ввода и укажите его свойства  $\ldots$  $45.$ Дайте характеристику компоненту окно ввода и укажите его свойства (2 балла)  $\cdots$ 46. Перечислите компоненты списков библиотеки VCL и укажите их свойства (2 балл) 46.  $\ldots$  . 47. Перечислите компоненты списков и укажите их свойства (2 балл)  $\cdots$ 48. Перечислите компоненты многострочных окон и укажите их свойства (2 балла)  $\cdots$ 49. Дайте характеристику компоненту панель и его свойствам (2 балла)  $\cdots$ 

# **5.2.3 Задание на установление соответствия**

## 50.

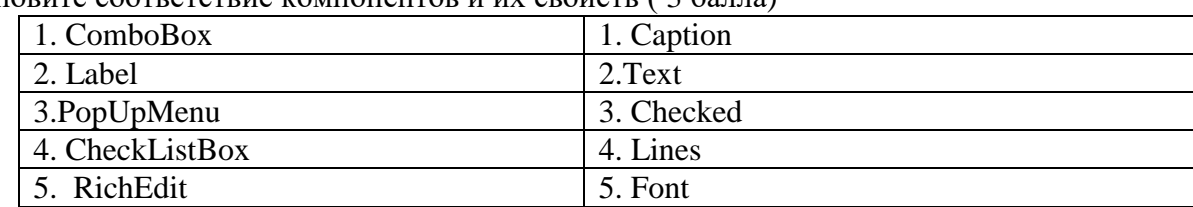

Установите соответствие компонентов и их свойств ( 3 балла)

# 51.

Установите соответствие компонентов и их свойств (3 балл)

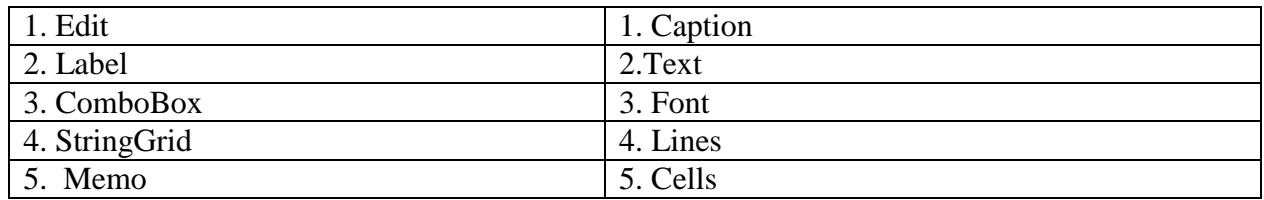

### 52.

Установите соответствие компонентов и их свойств (3балл)

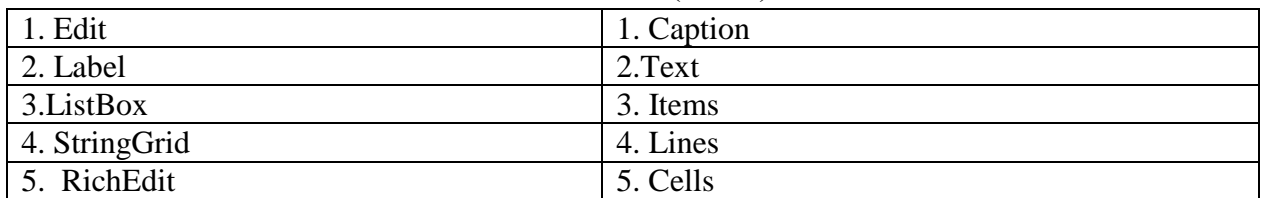

### 53.

Установите соответствие компонентов и их свойств (3балл)

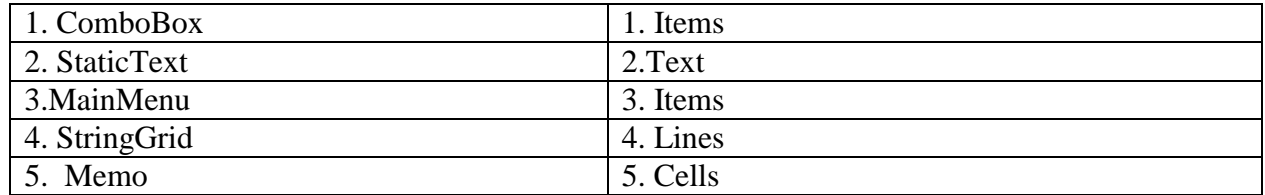

### 55.

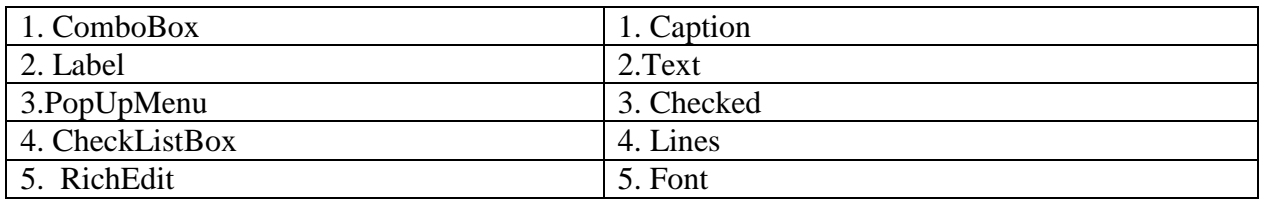

#### Установите соответствие компонентов и их свойств (3балл)

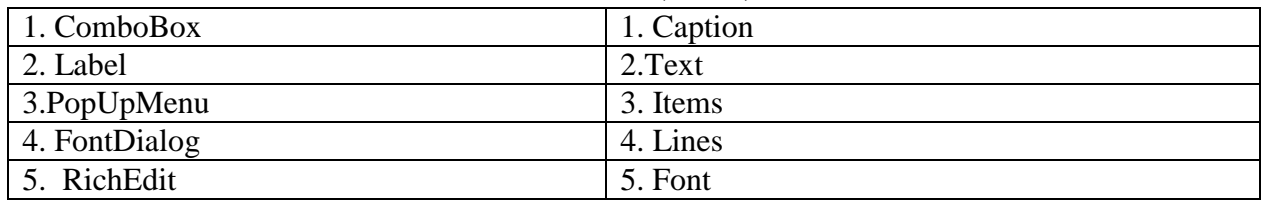

### 57.

### Установите соответствие компонентов и их свойств ( 3 балла)

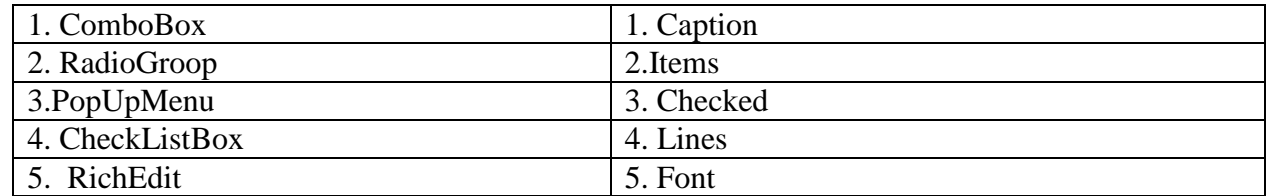

### 58.

### Установите соответствие компонентов и их свойств (3балл)

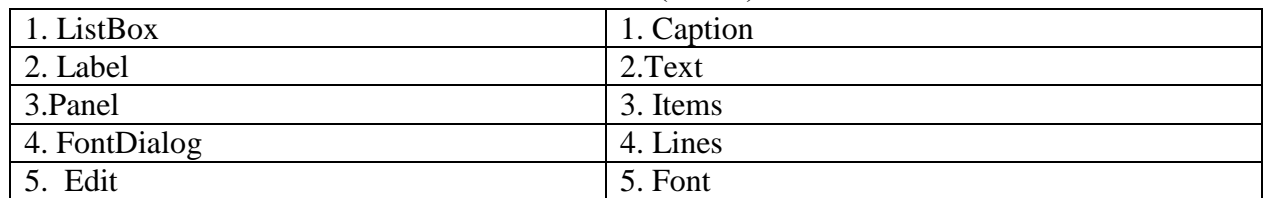

#### 59.

### Установите соответствие компонентов и их свойств (3балл)

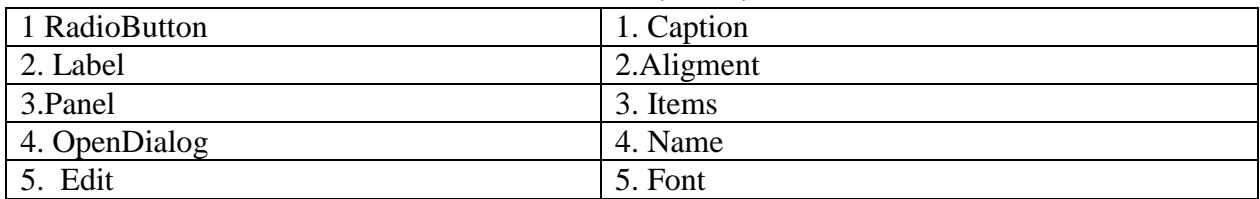

### 60.

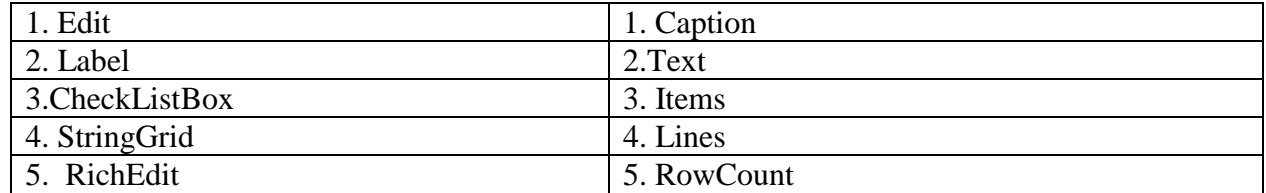

Установите соответствие компонентов и их свойств (3балл)

| 1. CheckListBox | 1. Caption |
|-----------------|------------|
| 2. Label        | 2.Text     |
| 3. Main Menu    | 3. Checked |
| 4. StringGrid   | 4. Lines   |
| 5. RichEdit     | 5. Cells   |

Установите соответствие компонентов и их свойств (3балл)

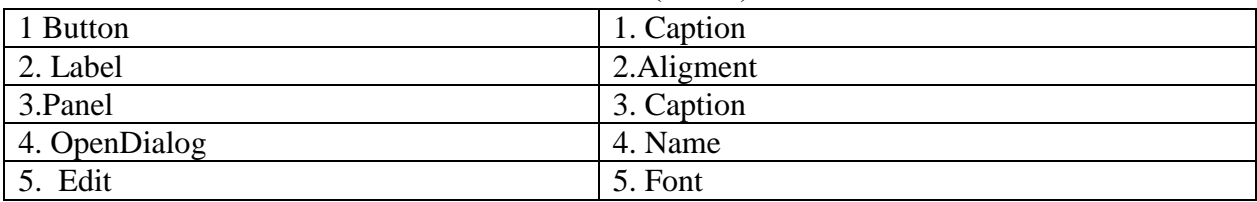

## 63.

Установите соответствие компонентов и их свойств (3балл)

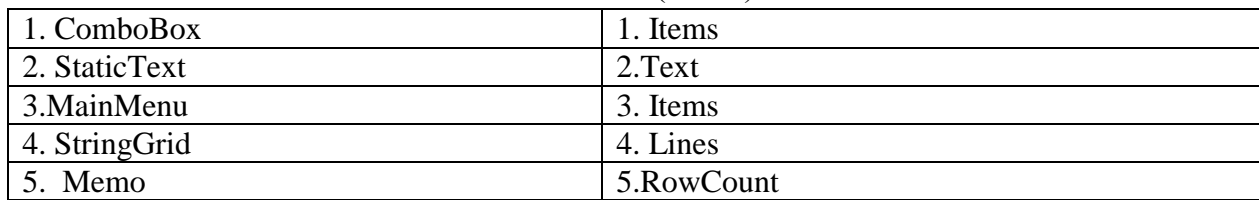

# 64.

### Установите соответствие компонентов и их свойств ( 3 балла)

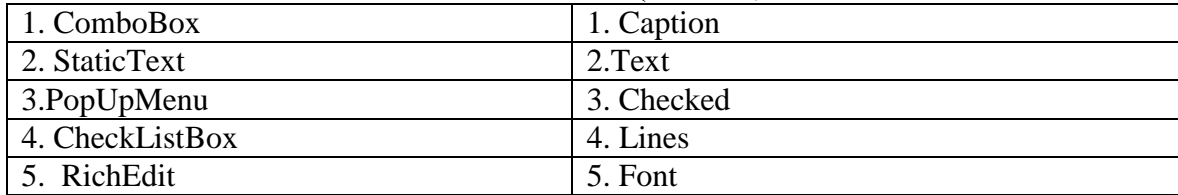

### 65.

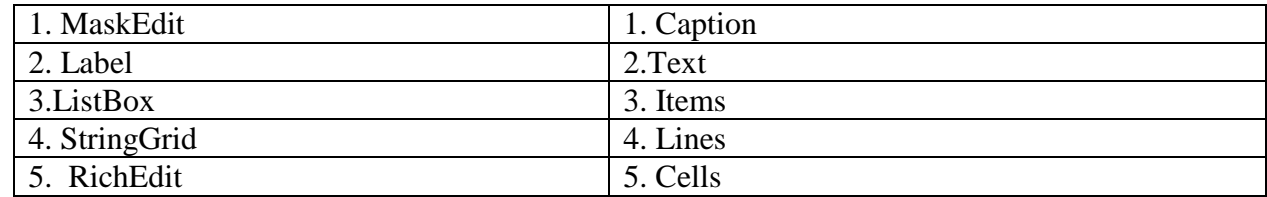

Установите соответствие компонентов и их свойств (3балл)

| 1. CheckListBox | 1. Items    |
|-----------------|-------------|
| 2. StaticText   | 2.Text      |
| 3. Main Menu    | 3. Items    |
| 4. StringGrid   | 4. Lines    |
| 5. Memo         | 5. ColCount |

### 67.

Установите соответствие компонентов и их свойств (3балл)

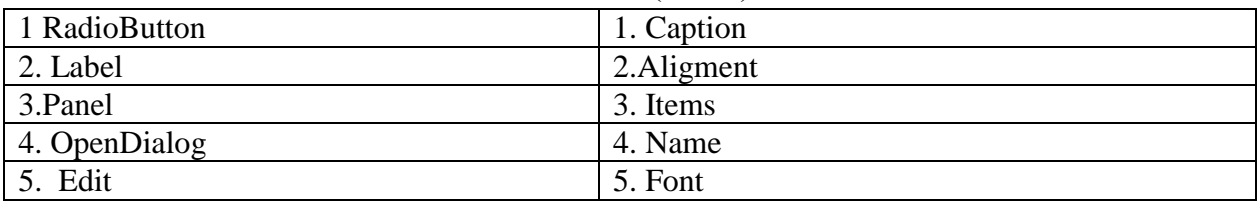

### 68.

Установите соответствие компонентов и их свойств (3балл)

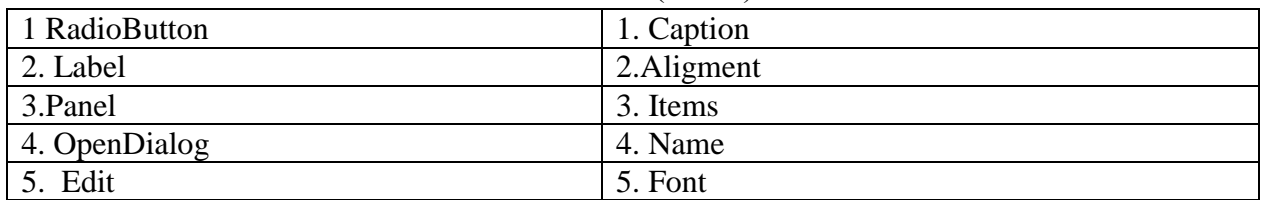

# 69.

#### Установите соответствие компонентов и их свойств (3 балл)

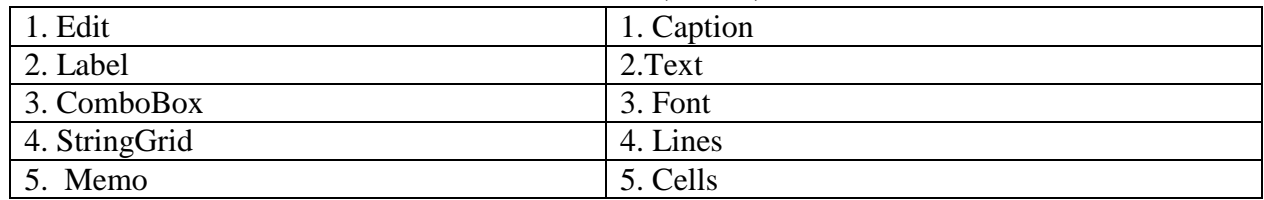

## 68.

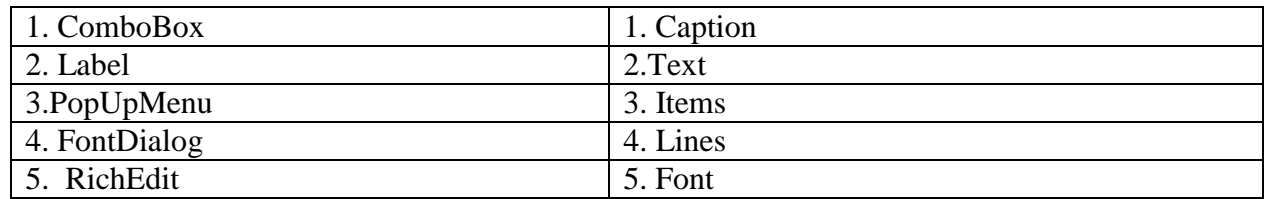

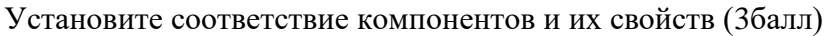

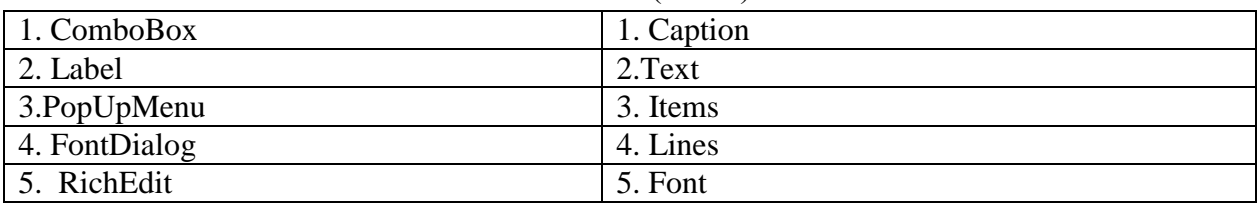

### Установите соответствие компонентов и их свойств (3 балл)

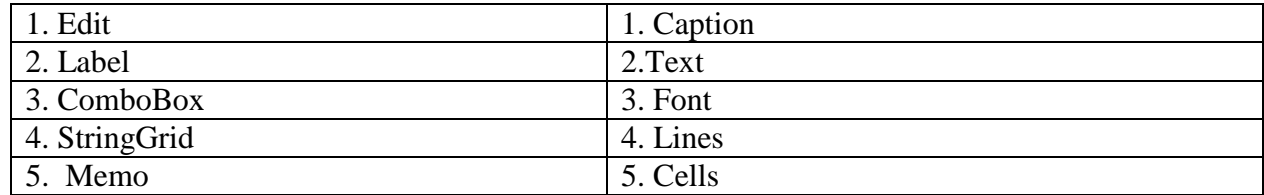

# 72.

### Установите соответствие компонентов и их свойств (3балл)

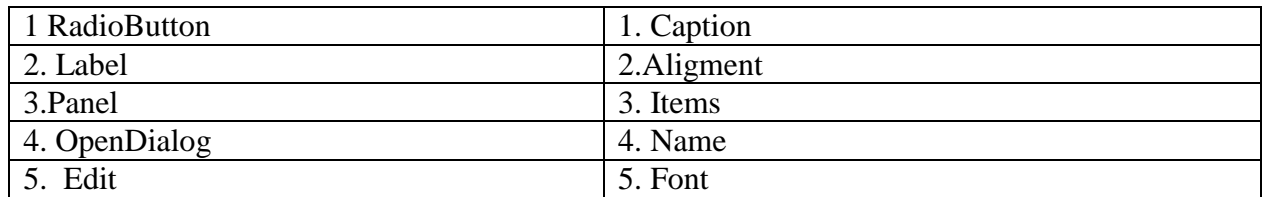

# 73.

### Установите соответствие компонентов и их свойств ( 3 балла)

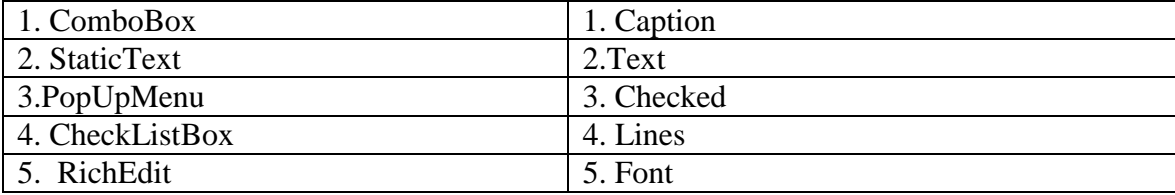

# 74.

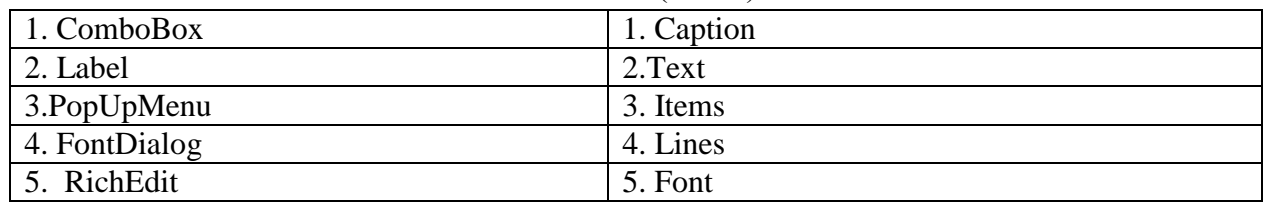

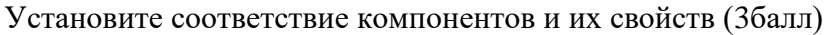

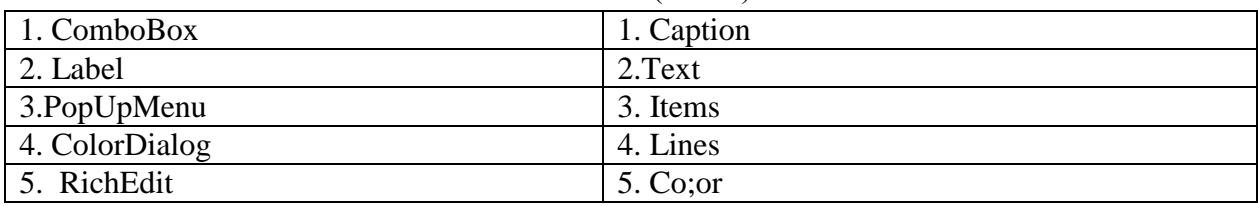

### Установите соответствие компонентов и их свойств ( 3 балла)

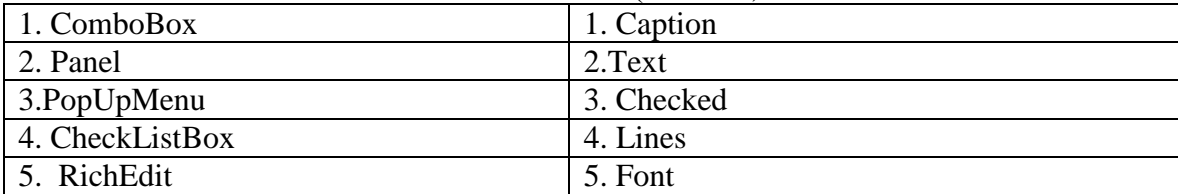

# 77.

### Установите соответствие компонентов и их свойств ( 3балла)

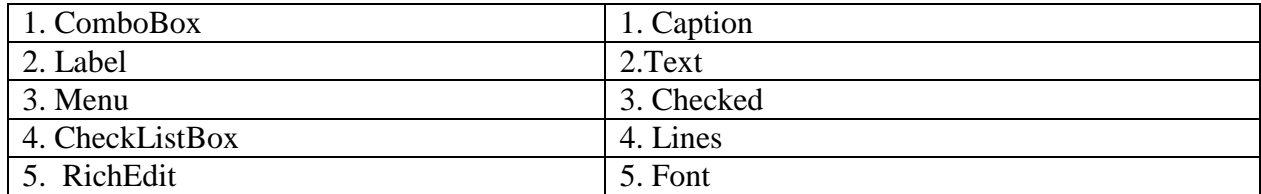

# 78.

### Установите соответствие компонентов и их свойств (3балл)

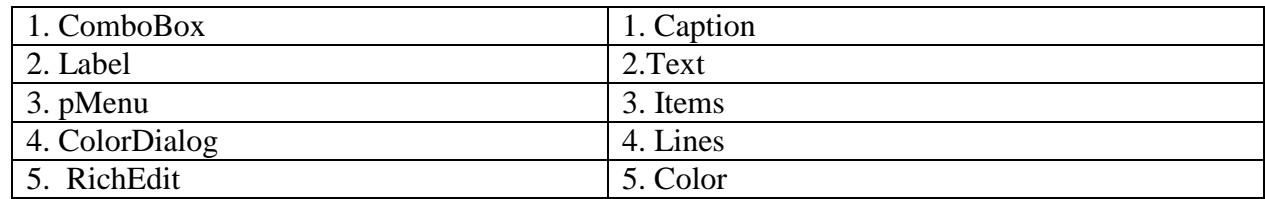

79.

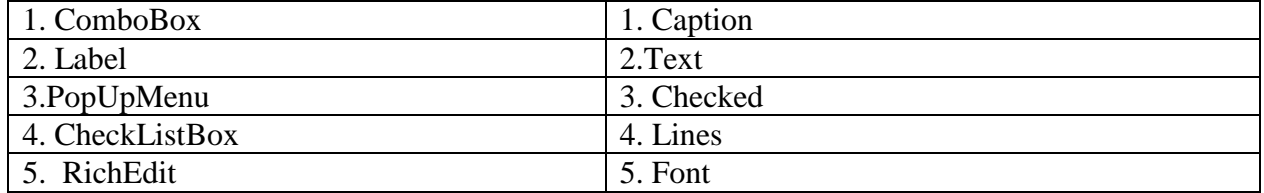

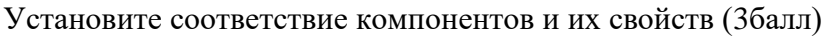

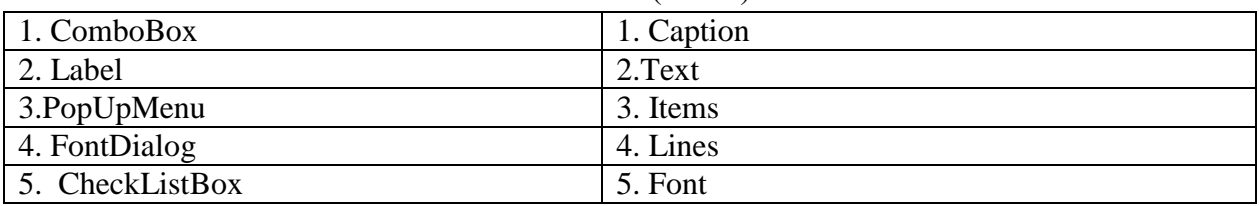

### 81.

Установите соответствие компонентов и их свойств (3балл)

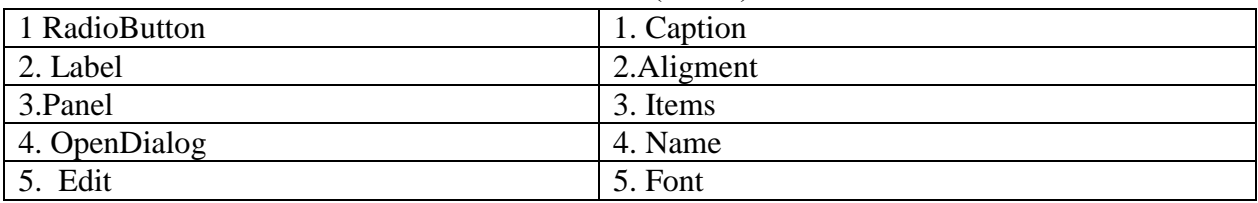

### 82.

Установите соответствие компонентов и их свойств (3 балл)

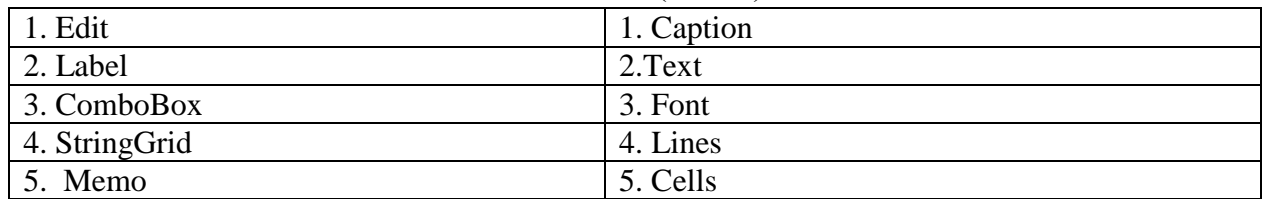

# 83.

### Установите соответствие компонентов и их свойств (3балл)

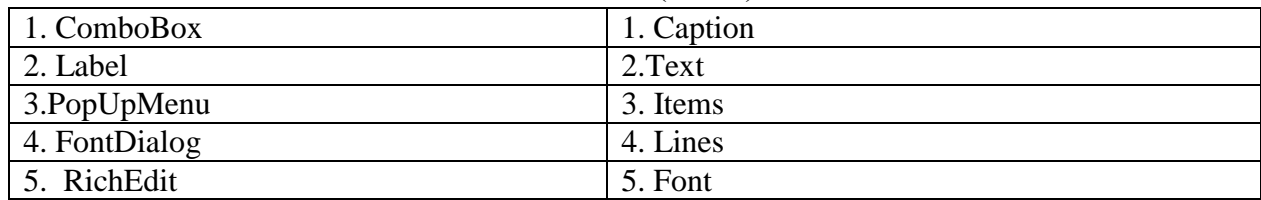

### 84.

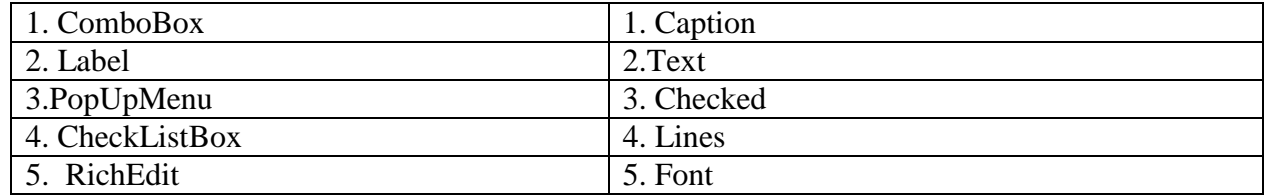

| $\vert$ 1. ComboBox | 1. Caption |
|---------------------|------------|
| 2. StaticText       | 2.Text     |
| $\beta$ . PopUpMenu | 3. Checked |
| 4. CheckListBox     | 4. Lines   |
| 5. RichEdit         | 5. Font    |

Установите соответствие компонентов и их свойств ( 3 балла)

Установите соответствие компонентов и их свойств ( 3балла)

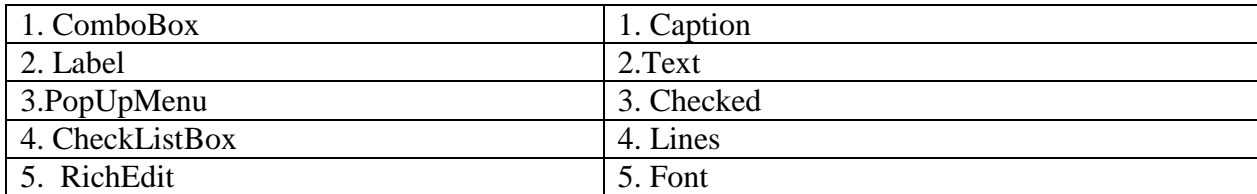

# 87.

#### Установите соответствие компонентов и их свойств ( 3 балла)

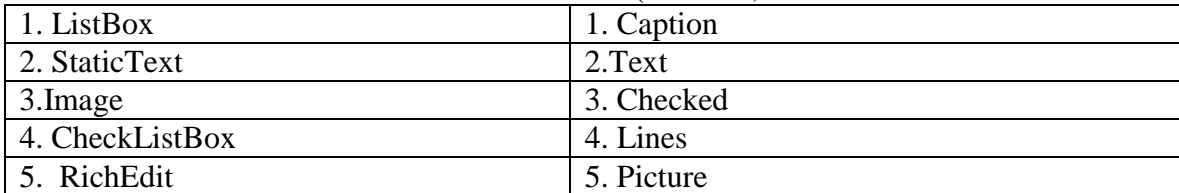

### 88.

### Установите соответствие компонентов и их свойств ( 3балла)

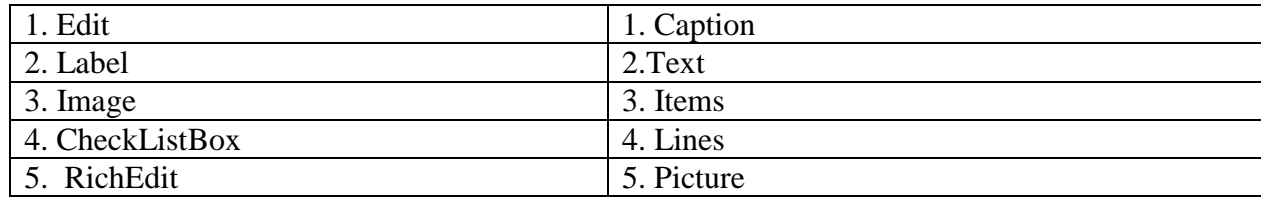

## 89.

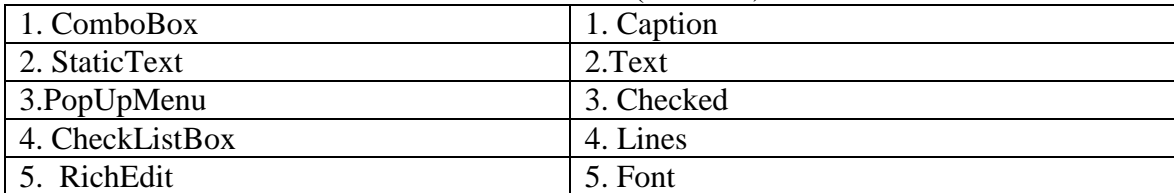

Установите соответствие компонентов и их свойств (3балл)

| 1. MaskEdit   | 1. Caption |
|---------------|------------|
| 2. Label      | 2.Text     |
| 3. ListBox    | 3. Items   |
| 4. StringGrid | 4. Lines   |
| 5. RichEdit   | 5. Cells   |

### **6.2.4 Задание на установление правильной последовательности**

91

Расположите в хронологической последовательности (от раннего к позднему) следующие lдействия при проектировании ИС (2 балла):

- Назначение и цели создания (развития) системы
- Характеристика объектов автоматизации
- Требования к системе
- Результаты внедрения ИС
- Цели проектирования ИС

#### 92.

Расположите в последовательности (от раннего к позднему) этапы разработки программной продукта (2 балла):

- разработка ТЗ;
- разработка модели данных;
- разработка алгоритмов;
- кодирование;
- отладка программного кода.

#### 93.

Расположите в последовательности этапы разработки программной продукта (2 балла):

- разработка ТЗ;
- отладка программного кода;
- разработка алгоритмов;
- кодирование;
- постановка задачи.

### 94.

Расположите в последовательности (от раннего к позднему) этапы разработки программной продукта (2 балла):

- постановка задачи;
- разработка алгоритмов;
- синтаксическая отладка;
- кодирование;
- семантическая отладка

#### 95.

Расположите в последовательности порядок связи компонентов с файлами БД (2 балла):

- компонент набор данных;

- компонент источник данных;
- компонент визуализации.

Расположите в последовательности порядок с файлами данных БД (2 балла):

- подготовить файл данных;
- установить связь с компонентами;
- добавить в форму компоненты для работы с БД;
- -настроить свойства компонентов;
- -установить связи

#### 97.

 Расположите в последовательности (от раннего к позднему) этапы разработки программной продукта (2 балла):

- разработка требований;
- разработка модели данных;
- разработка алгоритмов;
- кодирование;
- отладка программного кода.

### 98.

 Расположите в последовательности (от раннего к позднему) этапы разработки программной продукта (2 балла):

- разработка требований;
- синтаксическая отладка;
- семантическая отладка;
- тестирование;
- модернизация.

#### 99.

Расположите в последовательности (от раннего к позднему) этапы разработки программной продукта (2 балла):

- внедрение;
- синтаксическая отладка;
- семантическая отладка;
- тестирование;
- модернизация.

#### 100.

Расположите в последовательности (от раннего к позднему) этапы разработки программной продукта (2 балла):

- Назначение и требования создания программного продукта
- Опытная эксплуатация
- Кодирование
- Внедрение.

Составитель Т.И.Лапина  $\overline{\phantom{a}}$ 

Подпись

«31» августа 2019г.